# CENTER FOR COMPOSITE MATERIALS AND STRUCTURES

CCMS-92-03 VPI-E-92-04

NAG 1-343  $10 - 61 - C12$ 

72187  $P - 87$ 

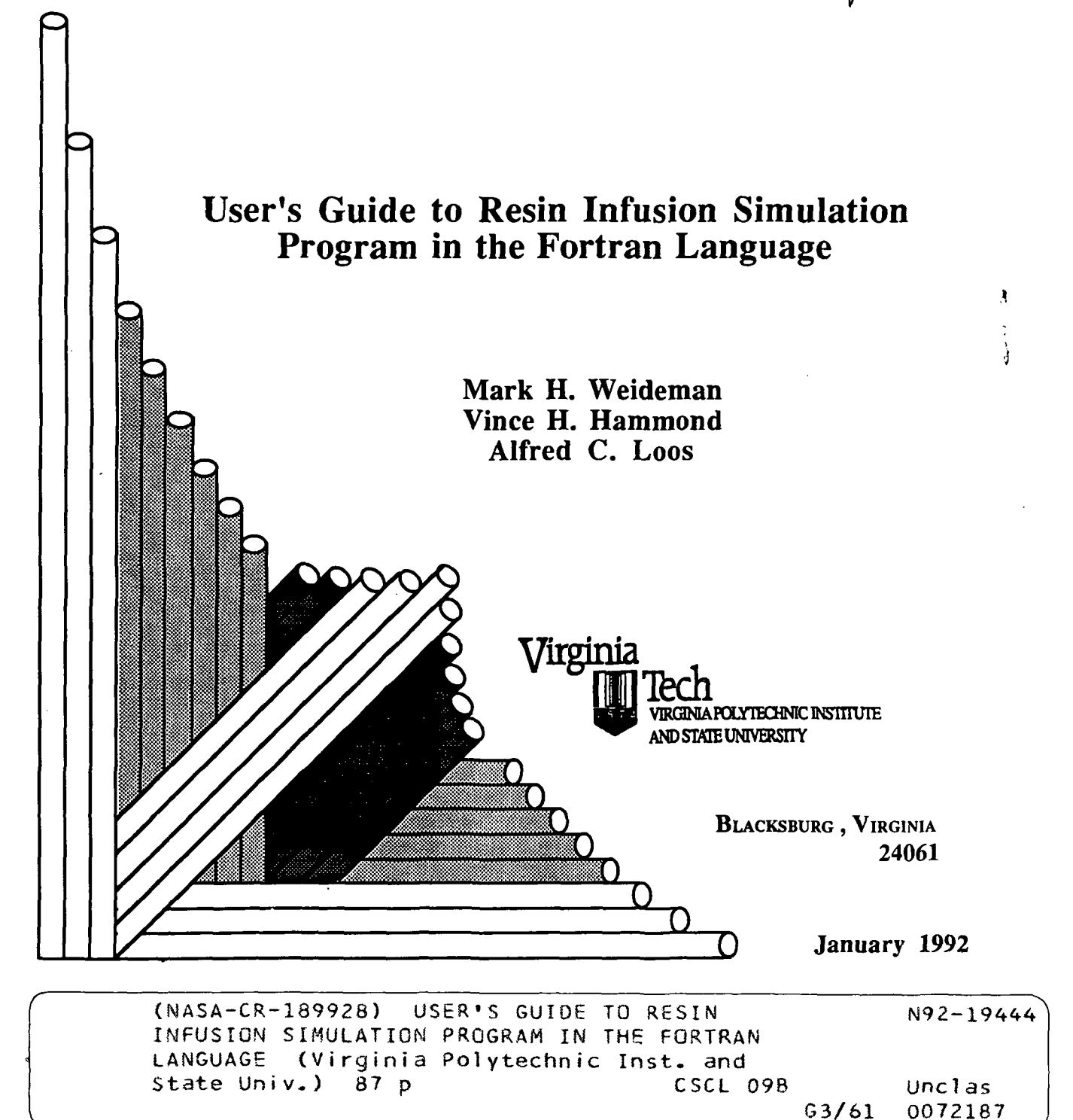

College of Engineering Virginia Polytechnic Institute and State University Blacksburg, Virginia 24061

January 1992

VPI-E-92-04 CCMS-92-03

# User's Guide to Resin Infusion Simulation Program in the Fortran Language

Mark H. Weideman<sup>1</sup> Vince H. Hammond<sup>2</sup> Alfred C. Loos<sup>3</sup>

Department of Engineering Science and Mechanics

NASA Grant NAG-1-343

Interim Report 88

The NASA-Virginia Tech Composites Program

Prepared for: Applied Materials Branch National Aeronautics and Space Administration Langley Research Center Hampton, Virginia 23665-5225

مستنسخ

<sup>&</sup>lt;sup>1</sup> Graduate Research Assistant, Department of Engineering Science and Mechanics, Virginia Polytechnic Institute and State University

<sup>&</sup>lt;sup>2</sup> Graduate Research Assistant, Department of Engineering Science and Mechanics, Virginia Polytechnic Institute and State University

<sup>3</sup> Associate Professor, Department of Engineering Science and Mechanics, Virginia Polytechnic Institute and State University

# Table of Contents

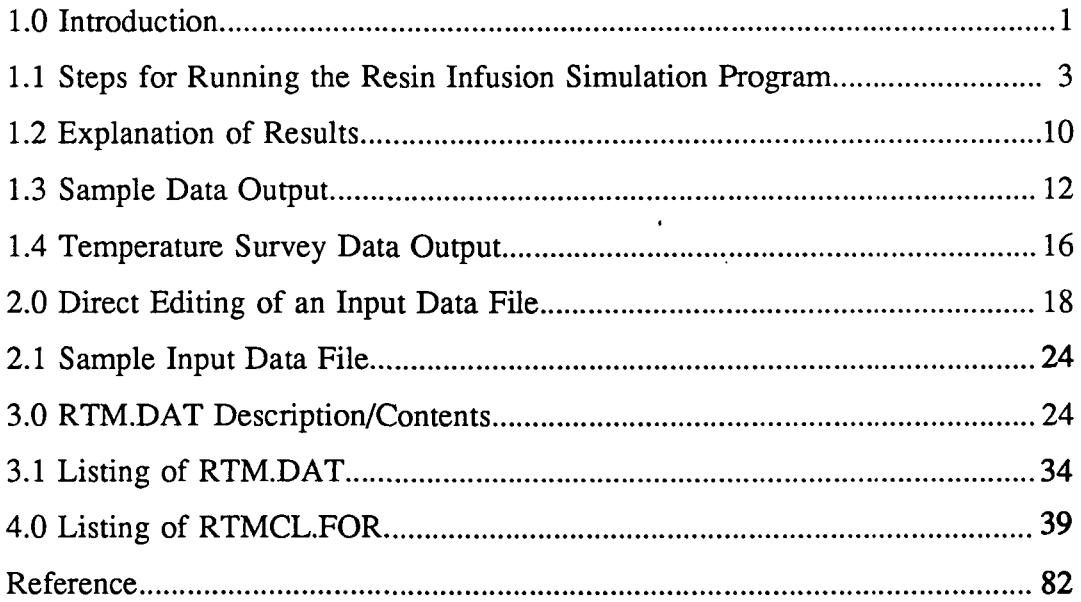

 $\bar{\Lambda}$ 

 $\overline{a}$ 

### 1.0 Introduction

The resin infusion technique is a simple and cost effective process for the manufacture of advanced textile composite panels. A typical layup incorporates the placement of a dry textile preform onto a predegassed (B-staged) epoxy resin film. The layup is inserted into a metal mold, enclosed in a vacuum bag, and placed into a hot press. Heat is applied to reduce the viscosity of the resin and pressure is applied to force the resin to permeate and saturate the fabric preform. Additional thermal energy is applied to fully cure the composite panel after full saturation.

Knowledge of the heat transfer within the layup and the rate of infiltration is required to insure that panels can be efficiently and successfully fabricated using this technique. The fabricator should be able to generate the proper temperature and pressure cycles for a particular fabric preform/resin film composite panel.

In order for the resin film infusion process to be fully understood, a nonisothermal infiltration/cure model was created to simulate the through-the-thickness infiltration of a porous fabric preform with an epoxy resin. The model utilizes an one-dimensional transient heat transfer finite element model to determine the through- the-thickness temperature distribution within the layup as a function of time during infiltration and cure. A one-dimensional porous flow finite element model is utilized to determine the pressure distribution within the saturated fabric preform during infiltration. D'arcy's law was utilized to predict the movement of the infiltration flow front as a function of time during infiltration. A full description of the theory behind the simulation model is presented in [1].

The model presently incorporates the compaction and permeability characteristics of 11 different fabric preforms and the kinetics and rheology characteristics of two different epoxy resin systems. To execute the program, the user must supply the following information:

1) Simulation title

2) Fabric preform type/compaction model

 $\mathbf{1}$ 

- 3) Resin type
- 4) Resin prestage history
- 5) Panel planar dimensions
- 6) Number of fabric preform layers
- 7) Layup materials/material layer heights/layup profile
- 8) Temperature boundary conditions/profile
- 9) Pressure boundary conditions/profile
- 10) Temperature survey profile
- 11) Time step for calculations/data
- 12) Density of finite element mesh in composite materials

The Program outputs the following information:

- 1) Input data/parameters
- 2) Fabric preform thickness/fiber volume fraction and resin film thickness as a function of compaction pressure

u

- 3) Flow front position as a function of time
- 4) Total infiltration time
- 5) Temperature and resin degree of cure/viscosity as a function of time at resin flow front
- 6) Temperature and resin degree of cure/viscosity as a function of time at the bottom of the saturated fabric preform
- 7) Temperature and resin degree of cure/viscosity (if relevant) as a function of time at selected locations within the layup

Included in the user's guide is a detailed step-by-step description of the program operator commands and a listing of the input and output data file contents. Sample input and output data files are also presented. Finally, a complete listing of the program is provided.

# 1.1 Steps for Running the Resin Infusion Simulation Program

- A) Preliminary steps
	- 1) In order to run the program, you need an IBMpc or an IBM compatible computer.
	- 2) Insert disk into the proper disk drive. Make sure that the computer is in MS/DOS and that the CAPS LOCK is on.
	- 3) If you would like to see a list of previous input data files, type "DIR \*.DAT" at the command prompt. This should list on the screen all of the previous input data files.
	- 4) Type RTMCL at the command prompt in order to start the program. To halt the program at any time, press and hold the CONTROL key and then press the PAUSE key. Release both keys simultaneously. This should stop the program and return you to the command prompt.
	- 5) When inputting data, make sure that there are no spaces between value entries.
- B) Data Input and Modification
	- 1) At the command prompt, type in the name of an input data file. The default data file is "DATA.DAT".

Example: DATA.DAT.

2) After the file is created/opened, the main menu will appear. To modify or list input data, enter the number beside the item which is to be listed or modified. Enter '0' to accept the file as shown.

Example: Enter '2' to change the fabric preform type.

3) The following input data can be directly modified by the user. Code #.: 1

Item: Title of Simulation.

Notes: The title of the simulation model can be customized to describe the simulation. The description can contain both letters and numbers

but is limited to a total of 70 characters. Example: RTM SIMULATION NUMBER 1

#### Code #.: 2

Item: Fabric Preform Compaction Model:

- Notes: A list of available fabric preform compaction models will appear on the screen. Enter the number beside the fabric compaction model that you wish to use in the simulation. The dry compaction models should be used if only one compaction pressure is to be applied during the simulation. The wet compaction models should be used if multiple compaction pressures are applied during the simulation.
- *Example:* Enter '1' to change to the TTI IM7/8HS DRY COMPACTION model.

Code #.: 3

Item: Resin Model

Notes: A list of available resin types will appear on the screen. Enter the number corresponding to the resin that you wish to use. The Hercules 3501-6 is a hot melt high viscosity resin system and the Shell 1282/878 resin is a low viscosity resin system.

Example: Enter '2' to change to the Shell 1282/878 resin.

Additional Notes: When choosing the Shell 1282/878 resin system, care should be taken to ensure that a temperature exceeding  $120^{\circ}$ C is not used for the degassing simulation.

#### Code #.: 4

Item: Initial Resin Degree of Cure

Notes: Enter a '4' to change the initial resin. After entering a '4', a prompt will appear asking for the new number of time/ temperature steps for the resin prestaging history profile. (Enter a '0' to keep the same resin prestaging history profile.) Resin

 $\overline{\mathbf{4}}$ 

prestaging may result from extensive room temperature storage or from the removal of entrapped gases from the resin during degassing at elevated temperatures. After entering the new number of time/temp steps (minimum of 2), a prompt will appear asking you to input the new values of time and temperature. The time and temperature and the beginning and end of a temperature hold or a linear temperature heating/cooling ramp should be entered. The time should be in minutes and the temperature should be in degrees Celsius. The values should be separated by a comma and each value should contain a decimal point.

#### Example: 0.0,27.0

Additional Notes: After all the values are inputted, the program determines the initial degree of cure and the corresponding viscosity for the resin. The data is automatically displayed in the menu under the title of "Degree of cure".

#### Code #.: 5

Item: Composite Panel Planar Dimensions

Notes: The data input should be in meters and contain a decimal point. First the length and then the width of the panel are entered. The values are entered consecutively and are separated by a comma. Example: 2.5,3.0

#### Code #.: 6

Item: Number of Individual Fabric Preform Layers

Notes: For the TTI IM7/8HS, a layer is defined as an individual planar ply of interwoven 0/90 fiber tows. The typical entry for a 6.35 mm panel processed at 695 kPa is 16 layers. Each layer of the Hexcel 12k knitted and knitted/stitched preforms contains 16 individual plies of 12k uniweave, and the preform thickness ranges from 6 to 8mm. The thickness of the 3-D preforms ranges between 6 to

5

8 mm, and the thickness of the 2-D braided and braided/stitched preforms range between 5 and 7mm. The Hexcel 3k, 6k, and 12k Kevlar knit preforms have thickness of 1.25 mm, 1.0 mm, and 0.75 mm, respectively at 695 kPa. The input should range from 1 to 100 and should also be an integer.

Example: 16

#### Code #.: 7

Item: Layup Assembly for RTM simulation

Notes: To alter the simulation layup profile and materials (including fabric preform and resin panel), input the number of desired material layers. (By entering a '0', the profile shown on the screen will be accepted for use.) The simulation model is used to solve for the temperature distribution through-the-thickness of the layup as a function of time. The height and material for each layer is entered. The height should be separated from the material type by a comma.

Example (4 Layer Layup):

5.0.STEEL

0.0,RESIN PANEL

0.0,FIBER PREFORM

5.0,STEEL

Additional Notes: The fiber preform should always be layered next to the resin panel. The height of both the fiber preform and the resin panel are determined by the model and not be entered. After entering the last layer, the program automatically returns to the main menu. To view the new layup, enter a '7' and then a '0' to return to the menu.

Code #.: 8

Item: Time Versus Temperature Profile:

Notes: After entering an '8', a screen will appear asking for the new number of temperature/time steps. (Enter a '0' to keep the temperature/time

profile shown on the screen.) A temperature/time step is defined as the temperature/time point at either the beginning or end of a temperature hold or linear temperature ramp. (The model assumes a linear temperature ramp rate or hold between each time step. After entering the new number of temp/time steps, a prompt will appear asking you to input the time and temperatures at the upper and lower surfaces of the layup. Identical or separate temperatures may be applied at the upper and lower surfaces of the layup at each time step. The time should be in minutes and the temperature should be in degrees Celsius. The values should include a decimal point and should be separated by a comma.

Example: 4.5,100.0,100.0

#### Code #.: 9

Item: Time Versus Pressure Profile:

Notes: A prompt will appear asking for the number of time/pressure points for the applied compaction pressure/profile. (By entering a '0', the currently displayed profile will be retained.) A point is defined as the time at which a particular compaction pressure is initially applied to the layup. The pressure will remain constant until altered by another time/pressure point. After entering the new number of points, a prompt will appear asking for the time and total compaction pressure at each time/pressure point. The total compaction pressure is equal to the sum of the applied mechanical pressure and vacuum bag pressure (if a vacuum bag is utilized to enclose the layup). If a vacuum chamber is used, enter only the applied mechanical pressure from the platens. The model assumes a step function between each time/pressure value. The time should be in minutes with pressure values in Pascals absolute.

Example: 1.0,1500.0

Additional Notes: The compaction pressure should remain constant during the infiltration phase, since the model is currently configured to

7

simulate infiltration and not consolidation.

Code #.: 10

Item: Temperature Survey

Notes: A prompt will appear asking if a temperature survey is desired if no temperature survey was previously chosen. If a temperature survey was entered from the input data file the location and material of each survey point will be displayed. If a survey is desired enter 'Y' and hit return. (If no survey is desired the program will return to the main screen prompt.) A prompt will appear asking if the old survey is acceptable. If changes are desired, enter 'N'. Prompts will then appear asking for the number of survey points in each material layer and the percent depth location from the top of each layer. When all of the required data has been entered, the program will return to the main screen prompt.

Example (number of points in fabric preform layer): 1

Example (% depth location from top of fabric preform layer for pt. #.1): .5

Additional Notes: During the simulation, the program will record the temperature and resin degree of cure/viscosity (if applicable) as a function of time for each survey point in a individual data file.

Code#.: 11

Item: Program Time Step

Notes: A prompt will appear presenting the upper and lower limits for the program time step (sec). The upper time step limit is set at 180 sec. The lower limit is a function of the total length of the cure cycle entered into the program and the maximum number of input data points (currently set at 400). For an accurate simulation, the time step should be near the lower time limit. For a rapid simulation, a large time step should be utilized.

Example: 45.

Code #.: 12

Item: Mesh density for Composite Materials

Notes: A prompt will appear presenting the upper and lower limits for the number of one-dimensional, quadratic finite elements per meter of composite materials (fabric preform, saturated fabric preform, resin panel). The lower limit represents the minimum density required for an accurate solution. The upper limit is a function of the program memory capacity, and the total height of the layup (including the number of fabric preform layers). Enter a low number if a rapid simulation is desired, or the upper limit if an accurate simulation is desired.

Example: 7500

- 4) After modifying or creating the new file, you will be asked if you would like to save these changes in a new data file. Type a capital 'Y' to save the changes. The new filename should contain the delimiter '.DAT'. Example: HLENAME.DAT
- 5) If a temperature survey was desired, a prompt will appear asking for a four character prefix to represent the first half of the temperature survey data file names. The program will create a file from the four character name which will contain a listing of the temperature survey locations and material layers. Example: DATA
- 6) You will be asked to input a name for the newly created results file. The name should describe the simulation so that the file can be easily identified in the future.
- C) Calculation of Results
	- 1) The program will present the total time (min) and normalized infiltration front position during each time step. The layup sequence at the start and end of

the infiltration phase will also be presented.

- 2) Once the preform has been fully saturated, only the total time (min) at each time step will be presented on the screen.
- D) Data Output
	- 1) In order to view the data stored in the results file, the following guidelines should be followed: At the command prompt, type the output filename Example: TYPE DATA.OUT
	- 2) To stop the screen from scrolling, press the PAUSE button located on the upper right-hand side of the keyboard.
	- 3) To start the screen scrolling again, press the CONTROL button first and-then, while holding the CONTROL button down, press the PAUSE button.
	- 4) The above process can be repeated as often as desired in viewing the results. NOTE: If, in an attempt to stop the screen, the CONTROL and PAUSE buttons are hit, then the file will be stopped and the command prompt will appear in the lower left hand side of the screen. To view the file again, return to step 1 of the above instructions.
	- 5) In order to print out a hard copy of the results generated by the simulation, the following command should be used to generate a printout which can be retained for further study. An explanation of the printout is given in the following section.

Example: PRINT DATA.OUT

# 1.3 Explanation of Results

The top half of the page (through the applied pressure cycle), is a printout of the data inputted by the user during the creation of the data file used in the simulation. Starting with the Resin Panel Characteristics, the remainder of the data is generated by the simulation. The following list explains the contents of the output data files.

Item: Input Data

Description: The data obtained from the input data file is presented at the beginning of the output data file. For a full description refer to section 1.2 and/or 2.0.

Item: Resin volume

Description: Expressed in cubic meters, this is the initial volume of the resin panel at the corresponding pressure value.

Item: Resin Panel/Fabric Panel Thickness

Description: Expressed in meters, this is the thickness of the resin panel and/or fabric preform at that pressure.

Item: Resin Mass

Description: This is the mass of the resin panel, expressed in grams, at the given pressure.

Item: Fiber Volume Fraction

Description: This is the volume fraction of fibers in the preform at the corresponding applied compaction pressure.

Item: Porosity

Description: This is equal to the resin volume fraction. It is equal to 1 minus the fiber volume fraction.

The output table entitled "INFILTRATION FRONT SIMULATION DATA" details the resin behavior and various parameters during resin infiltration of the preform. The temperature, resin viscosity, and resin degree of cure at the infiltration front are listed in the table. The normalized position represents the fraction of fiber

11

preform that the resin has penetrated. A value of 0 indicates that none of the fiber preform has been penetrated while a 1 indicates that the resin has completely infiltrated through the fiber preform.

In the output table entitled "RESIN CURE DATA FOR ENTIRE SIMULATION," the temperature, viscosity, and degree of cure are monitored at a position near the bottom of the saturated fabric preform.

# 1.3 Sample Data Output

MAIN DATA OUTPUT FILE: DATA.OUT INPUT DATA FILE: DATA.DAT \*\*\*\*\*\*\*\*\*\*\*\*\*\*\*\*\*\*\*\*\*\*\*\*\*\*\*\*\* RTM SIMULATION TITLE: RTM SIMULATION FILE # 1.

FABRIC PREFORM: TTI IM7/8HS D/W COMPACTION #. OF PLIES 16

RESIN PANEL: HERCULES 3501 INT. DEG. of CURE .02077

#### RESIN PRESTAGE HISTORY

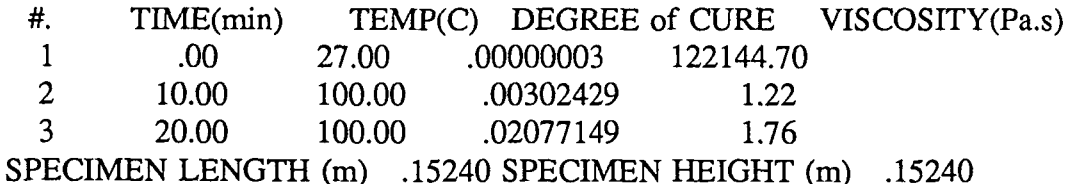

#### LAYUP PROFILE:

LAYER #. MATERIAL HEIGHT (meters)

1 STEEL .020

2 FIBER PREFORM (height det. by RTM model)

3 RESIN PANEL (height det. by RTM model)

- 4 STEEL .010
- 5 ALUMINUM .002

#### APPLIED TEMPERATURE CYCLE:

TIME(min) UPPER/LOWER TEMP(C) .0000 27.2220 50.0000 177.0000 150.0000 177.0000

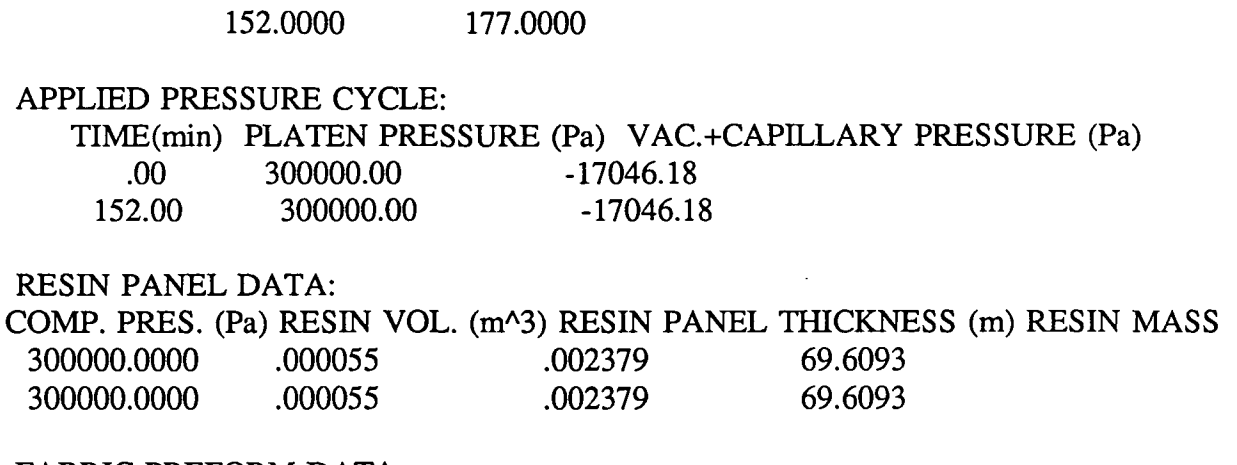

#### FABRIC PREFORM DATA:

 $\mathbf{r}$ 

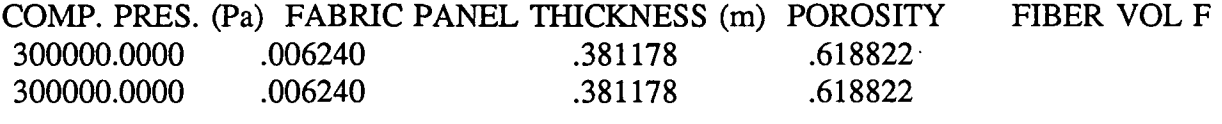

 $\hat{\mathbf{r}}$ 

# INFILTRATION FRONT SIMULATION DATA:<br>  $\frac{4}{1000}$  TIME TEMP VISC DEG

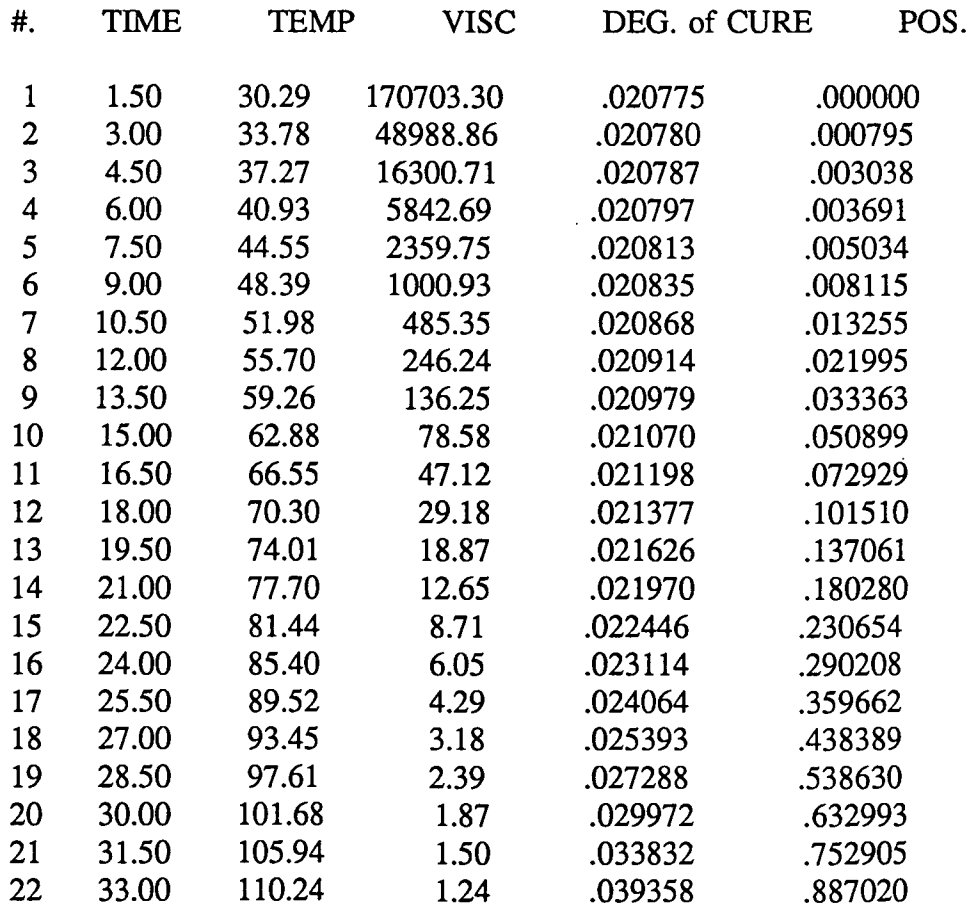

# RESIN CURE DATA FOR ENTIRE SIMULATION

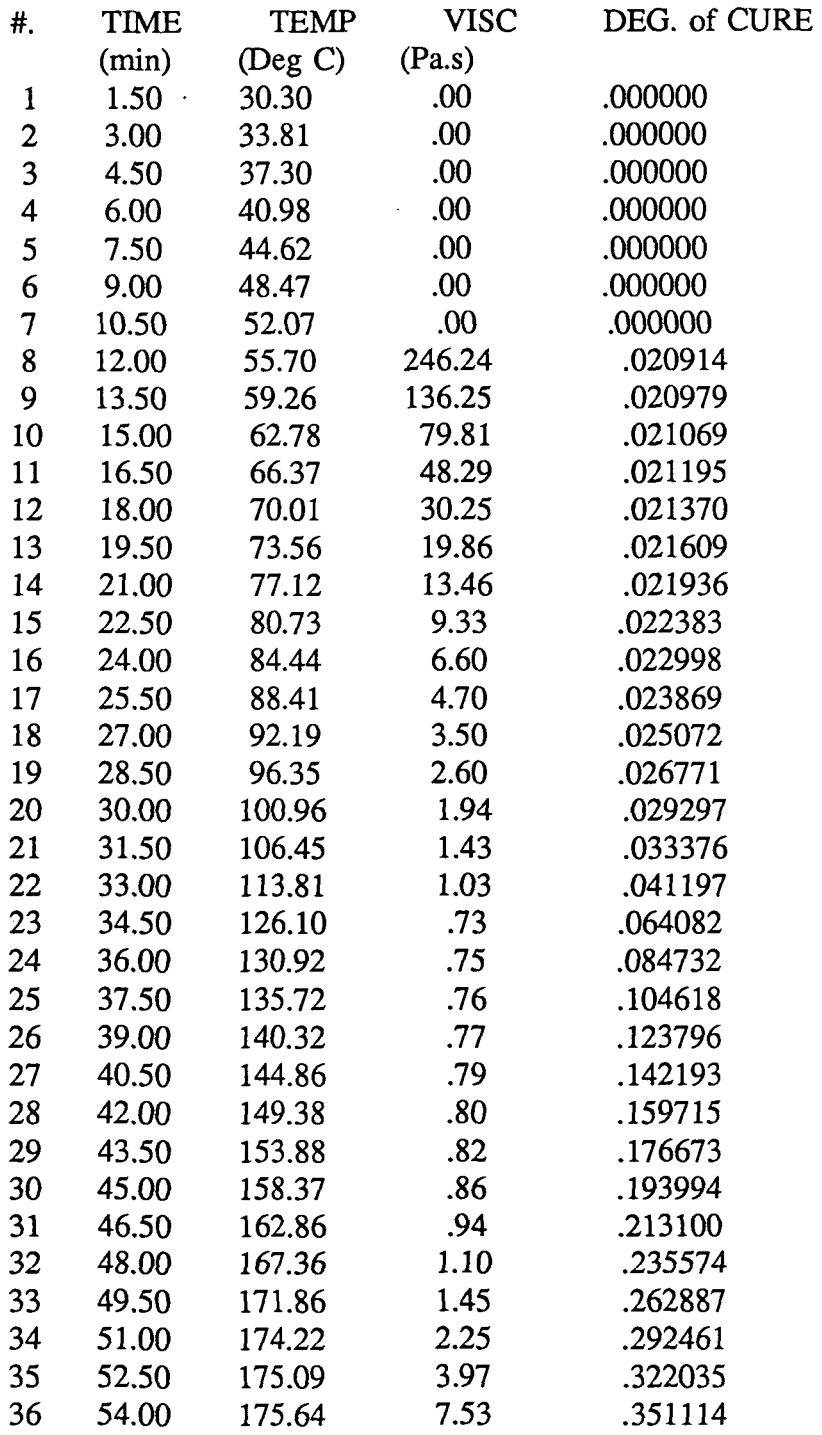

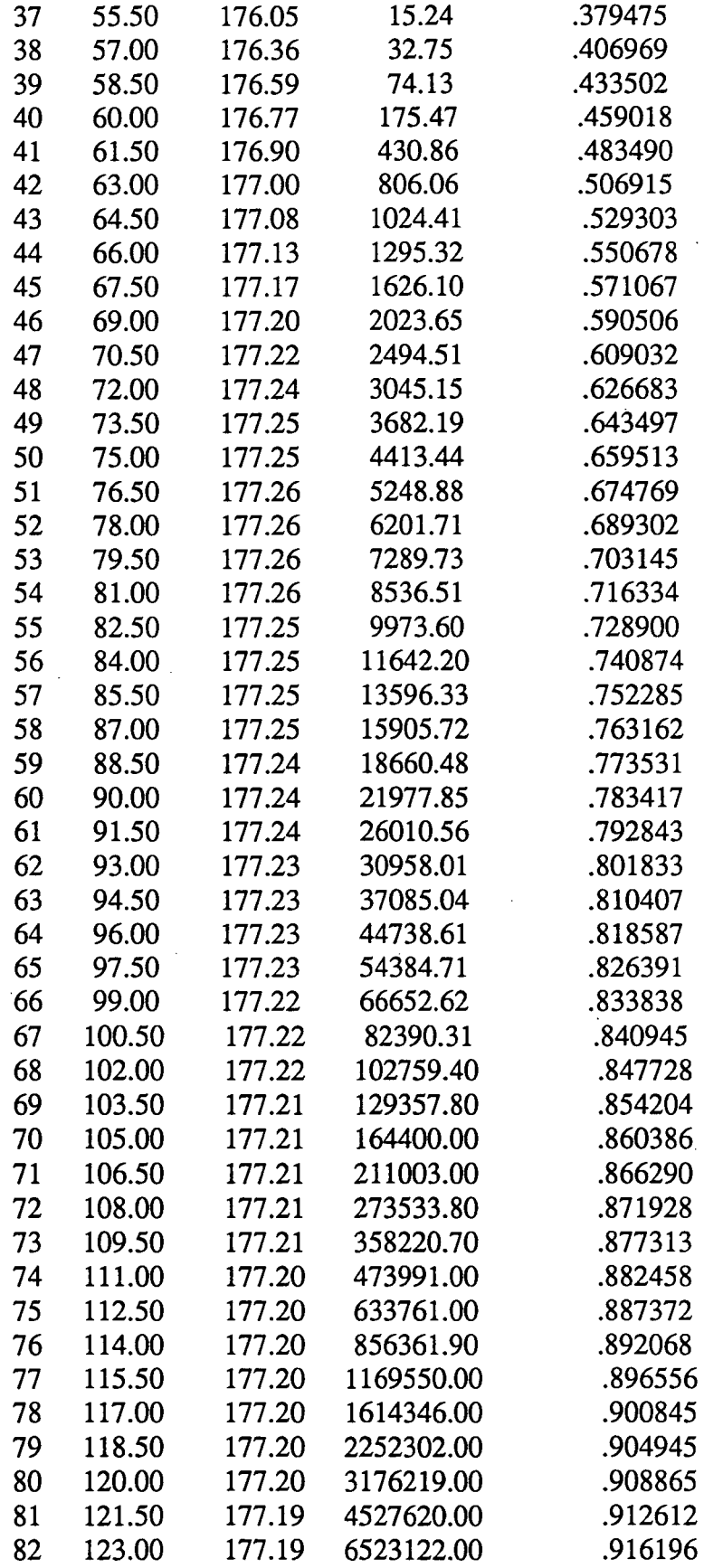

 $\ddot{\phantom{0}}$ 

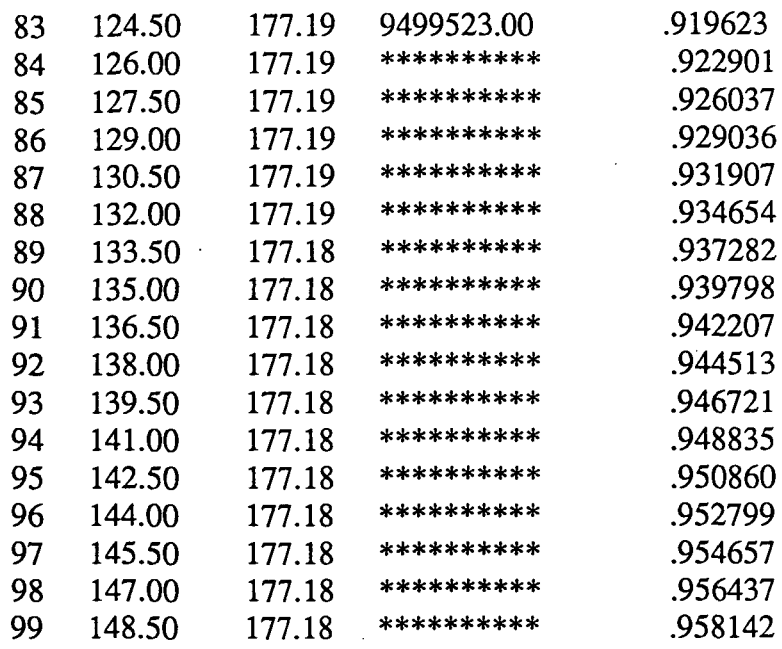

# 1.4 Temperature Survey Data Output

If a temperature survey is desired, a data file containing information pertaining to all of the individual temperature files will be created. The file will list the individual data file names and the corresponding material layer and position of the survey point. The following listing is provided as an example.

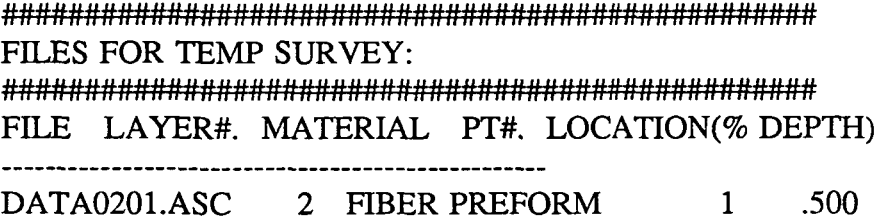

The individual temperature survey files will contain the file name, the material layer, the position of the survey point, and a listing of the temperature and resin degree of cure and viscosity (if applicable) as a function of time at the survey point. The following abbreviated

listing is provided as an example. All of the data files created from the temperature survey routine will have the suffix: ASC.

#### FILE NAME:DATA0201.ASC LAYER #.: 2 MATERIAL:FIBER PREFORM Pt. #. 1% POSITION: .500

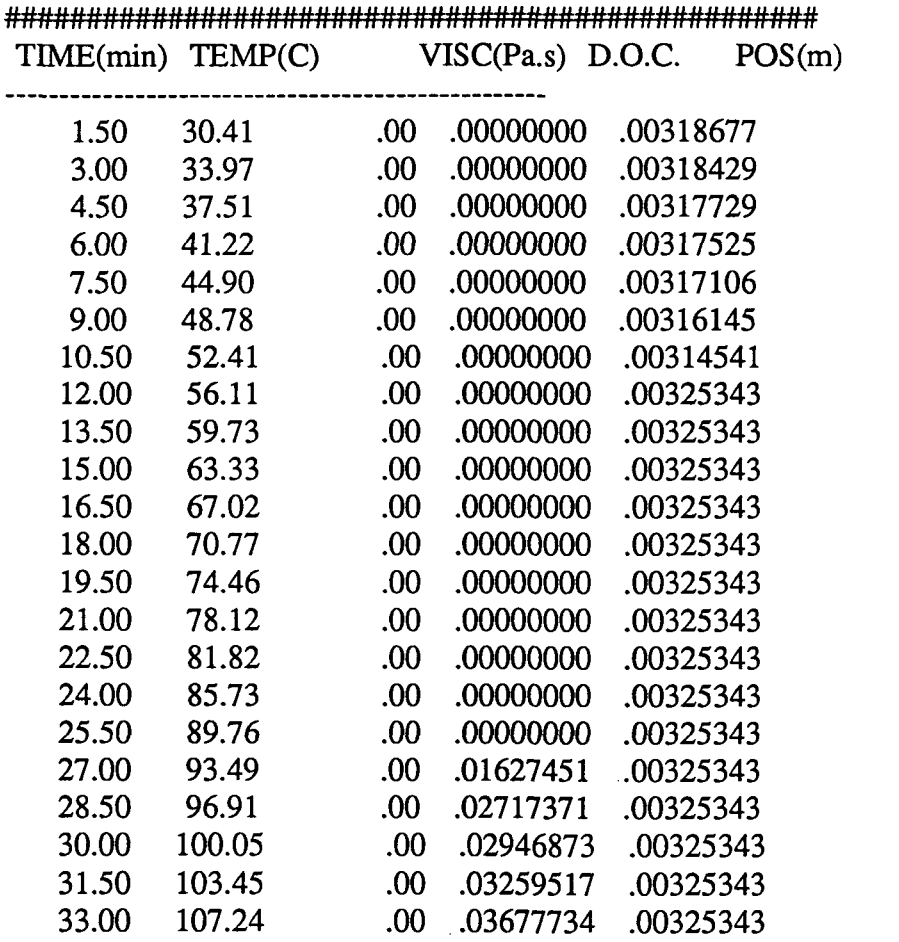

 $\ddot{\phantom{a}}$ 

# 2.0 Direct Editing of an Input Data File

If a standard line editor is available, the input data file may be easily modified. The following list explains the contents of an input data file.

Line #.: 1 Item: A70 Description: Input Data File Name Format: A70

Line #.: 2

Item: ANAME Description: Title of simulation. Format: A52

Line #.: 3

First Item: IFAB

Description: Code number referring to a particular fabric preform compaction model.

Definition: 1 - TTI IM7/8HS Dry Compaction

- 2 TTI IM7/8HS Wet Compaction
- 3 TTI IM7/8HS w TAC1TFIER DRY COMPACTION
- 4 TTI IM7/8HS w TACTTFIER WET COMPACTION
- 5 HEXCEL AS4 12k K  $(45/0/-45/90)_{2S}$  DRY COMPACTION
- 6 KEXCEL AS4 12k K  $(45/0/-45/90)_{25}$  WET COMPACTION
- 7 HEXCEL AS4 12k K/S (45/0/-45/90)<sub>2S</sub> DRY COMPACTION
- 8 HEXCEL AS4 12k K/S (45/0/-45/90)<sub>2S</sub> WET COMPACTION
- 9 HEXCEL AS4 12k (45/0/-45/90) KEVLAR KNIT DRY COMPACTION
- 10 HEXCEL AS4 12k (45/0/-45/90) KEVLAR KNIT WET COMPACTION
- 11 HEXCEL AS4 6k (45/0/-45/90) KEVLAR KNIT DRY COMPACTION
- 12 HEXCEL AS4 6k (45/0/-45/90) KEVLAR KNIT WET COMPACTION

13 - HEXCEL AS4 3k (45/0/-45/90) KEVLAR KNIT DRY COMPACTION 14 - HEXCEL AS4 3k (45/0/-45/90) KEVLAR KNIT WET COMPACTION 15 - JAPANESE T300 3-D WEAVE QUASI-ISO. DRY COMPACTION 16 - JAPANESE T300 3-D WEAVE QUASI-ISO. WET COMPACTION 17 - FIBER INNOVATIONS AS4 3-D BRAID +/-30/0 DRY COMPACTION 18 - FIBER INNOVATIONS AS4 3-D BRAID +/-30/0 WET COMPACTION 19 - FIBER INNOVATIONS AS4 2-D BRAID +/-30/0 DRY COMPACTION 20 - FIBER INNOVATIONS AS4 2-D BRAID +/-30/0 WET COMPACTION 21 - FIBER INNOVATIONS AS4 2-D BRAID STITCHED +/-30/0 DRY **COMPACTION** 

22 - FIBER INNOVATIONS AS4 2-D BRAID STITCHED +/-30/0 WET COMPACTION

Second Item: IRES

Description: Code number referring to resin model/type.

Definition: 1 - Hercules 3501-6

2 - Shell 1282/878

Format: 214

Line #.: 4 Item: AFABRIC(IFAB)

Description: Title of the fabric preform compaction model (see line #2).

Format: 214

Line #.: 5 Item: ARESIN(IRES) Description: Title of resin type/model (see line #2). Format: A52

Line #.: 6 Item: NUMDGS Description: Number of time/temperature steps for resin precure/degassing procedure.

#### Format: 14

Line # $: 7 + (I-1)*1$ , I=1, NUMDGS First Item: TIMEPCR(I) Description: Time (min) of resin precure/degassing step. Second Item: TEMPPCR(I) Description: Temperature (°C) of resin precure/degassing step. Format: 2E16.8

..

Line  $\#$ :  $8 + \text{NUMDGS} - 1$ Item:  $ALPHA(1,1)$ ,  $ALPHA(2,1)$ ,  $ALPHA(3,1)$ Description: Initial resin degree(s) of cure. Format: 3E16.8

Line  $\#$ :  $9 + \text{NUMDGS} - 1$ First Item: RLGTH Description: Length (m) of composite panel. Second Item: WIDTH Description: Width (m) of composite preform. Format: 2E16.8

Line #.: 10 + NUMDGS - 1 Item: NPLIES Description: Number of distinct material layers in the fabric preform. Format: 14

Line  $\#$ .: 11 + NUMDGS - 1 Item: NUMLAYR Description: Number of distinct material layers in the simulation layup. Format: 14

Line #::  $11 + \text{NUMDGS} - 1 + (J - 1)^*1$ , J=1, NUMLAYR First Item: AMATL(J) Description: Title of material layer in the simulation layup. Second Item: HEIGHT(J) Description: Height (m) of the material layer. Format: A16,E16.8

Line  $\#$ : 12 + NUMDGS + NUMLAYR - 2

First Item: NTEMPS

Description: Number of time/temperature steps for the simulation (temperature boundary conditions).

Second Item: ICHKBC

Description: Number of distinct applied temperature boundary conditions.

Definition: 1 - Identical temperature boundary conditions applied at the upper and lower external surfaces of the RTM layup.

> 2 - Separate temperature boundary conditions applied at the upper and lower external surfaces of the RTM layup.

Format: 214

Line #:  $13 + \text{NUMDGS} + \text{NUMLAYR} - 2 + (\text{K-1})^*1$ , K=1,NTEMPS

First Item: TIMEIN(K)

Description: Time (min) of temperature boundary condition step.

If  $ICHKBC = 1$ 

Second Item: TAUTO(1,K)

Description: Temperature (°C) boundary conditions at the upper and lower external surfaces of the RTM layup.

Format: 2E16.8

If  $ICHKBC = 2$ 

Second Item: TAUTO(1,K)

Description: Temperature (°C) boundary conditions at the upper external surface of the RTM layup.

21

Third Item: TAUTO(2,K)

Description: Temperature (°C) boundary conditions at the lower external surface of the RTM Layup.

Format:3E16.8

Line  $\#$ : 14 + NUMDGS + NUMLAYR + NTEMPS - 3

First Item: NPRES

Description: Number of time/pressure steps for the simulation (pressure boundary conditions).

Second Item: NRMS

Description: Program flag no longer used in program.

Format: 214

Line #:  $15 + NUMDGS + NUMLAYR + NTEMPS - 3 + (L-1)*1, L=1, NPRES$ First Item: TIMEPR(L) Description: Start time (min) of pressure application step and hold. Second Item: TPRESS(L) Description: Applied mechanical pressure (kPa), absolute. Format: 2E16.8

Line #.: 16+ NUMDGS + NUMLAYR + NTEMPS + NPRES - 4

Item: Ques(17)

Description: Answer to question regarding the desire for a temperature survey.

Definition: Y - Temperature survey

N - No temperature survey

Format: Al

If a temperature survey is desired Line # $\therefore$  17 + NUMDGS + NUMLAYR + NTEMPS + NPRES - 4 +

 $(1-M)*1$ , M=1, NUMLAYR

 $\lambda$ 

#### Item: NUMSRVY(M)

Description: Number of points to survey in a particular material layer. There must be at least one input for each material layer. If no points in a particular material layer are to be surveyed, enter 0. When NUMSRVY(M)=0, no input is required for  $PERSRVY(M,N)$ in the next line.

Format: 14

Line  $\#$ : 18 + NUMDGS + NUMLAYR + NTEMPS + NPRES - 4 +

$$
(1-M)*1 + (1-N)*1
$$
, M=1,NUMLAYR, N=1,NUMSRVY(M)

Item: PERSRVY(M,N)

Description: Position (%) of the temperature survey location from top of the material layer. See page 8 and section 1.4.

Format: E16.8

If no temperature survey is desired

Line #.: 17 + NUMDGS + NUMLAYR + NTEMPS + NPRES - 4

If a temperature survey is desired

Line #.: 19 + NUMDGS + NUMLAYR + NTEMPS + NPRES - 4 +

 $(1-M)^*1 + (1-N)^*1$ , M=1, NUMLAYR, N=1, NUMSRVY(M)

First Item: DELTAT

Description: Program Time Step in seconds.

Second Item: NMIXNDS

Description: Number of one-dimensional, quadratic finite elements per meter of composite material.

Format: E16.8,15

# 2.1 Sample input Data File

```
INPUT DATA FILE: DATA.DAT
RTM SIMULATION FILE # 1.
  1 1
 TTI IM7/8HS D/W COMPACTION
 HERCULES 3501-6
  3
  .OOOOOOOOE+00
                 .27000000E+02
  .10000000E+02
                 .10000000E+03
  .20000000E+02
                .10000000E+03
                                .76692400E-01
  .20968120E-02
                 .15548540E+00
 .15240000E+00
                 .15240000E+00
 16
 5
STEEL
                 .20000000E-01
FIBER PREFORM
.OOOOOOOOE+00
RESIN PANEL
                 .OOOOOOOOE+00
STEEL
                 .10000000E-01
ALUMINUM
                 .25000000E-02
 4 1
 .OOOOOOOOE+00
                 .27222000E+02
 .50000000E+02
                 .17700000E+03
 .15000000E+03
                .17700000E+03
 .15200000E+03
                 .17700000E+03
 2 1
 .OOOOOOOOE+00
                 .30000000E+06
                                .OOOOOOOOE+00
  .15200000E+03
                 .30000000E+06
                                .OOOOOOOOE+00
Y
 0
  1
  .50000000E+00
 0
 0
 \Omega.90000000E+02
7500
```
# 3.0 RTM.DAT Description/Contents

The RTM.DAT data file contains the fabric preform and resin film characteristics along with the physical properties of the layup materials (other than the fabric preform or resin panel) and support data for the finite element model. The RTM.DAT data file is accessed directly by the RTMCL program during the start of the simulation model. Items in this file can only be modified with a line editor. If modifications are made, the RTMCL program may have to be modified also and recompiled. The following list contains all of the items in the RTM.DAT data file.

Line #.: 1-7 Item: Title $(1-7)$ Description: Title of the data file and other relevant information. Format: A70

Line #.: 8 Item: Title(8) Description: Title of fabric preform information section. Format: A70

Line #.: 9

Item: IFABNUM

Description: Number of different fabric preform types

Definition: 11 - TTI IM7/8HS, Hexcel Fabric Preforms, etc.

Format: 14

Line #.:  $10 + (I-1)*10$ , I=1, IFABNUM Item: FABTITLE(I) Description: Title of an individual fabric preform type. Format: A70

Line # $\therefore$  11 + (I-1)\*10, I=1, IFABNUM Item: IP(I)

Description: Code number to refer to fabric preform permeability versus porosity

25

characterization model.

Definition: 1 - Kozeny-Carman model

2 - Modified Gebart model

Format: 14

Line #:  $12 + (I-1)*10$ , I=1, IFABNUM

First Item: AREALZ(I)

**Description:** Dry areal weight  $(Kg/m<sup>2</sup>)$  of fabric preform.

Second Item: DF(I)

Description: Cross-sectional diameter (m) of a individual fiber (primary fibers of fabric preform).

Third Item: FROE(I)

Description: Density (Kg/m<sup>3</sup>) of individual fibers (Primary fibers of fabric preform). Format: 3E16.8

Line #:  $13 + (I-1)*10$ , I=1, IFABNUM

First Item: FTHICK(I)

Description: Uncompacted thickness (m) of an individual layer of a fabric preform material.

Second Item: COEFA(I)

Description: Coefficient for permeability versus porosity model.

**Definition:** If  $IP(I) = 1$  then COEFA $(I)$  - Kozeny-Carman constant.

If  $IP(I) = 2$  then COEFA $(I)$  - modified Gebart constant S.

Third Item: COEFB(I)

Description: Coefficient for permeability versus porosity model.

**Definition:** If  $IP(I) = 1$  then COEFB $(I) - 0$ .

If  $IP(I) = 2$  then COEFB(I) - modified Gebart minimum porosity. Format: 3E16.8

Line #:  $14 + (I-1)*10$ , I=1, IFABNUM First Item: SPCF(I)

Description: Specific heat (J/g C) of individual fibers (primary fibers of fabric preform). Second Item: TCONDF(I)

Description: Longitudinal thermal conductivity (J/m sec) of individual fibers (primary fibers of fabric preform).

Third Item: TCZF(I)

Description: Transverse thermal conductivity (J/m sec) of individual fibers (primary fibers of fabric preform).

Format: 3E16.8

Line #.:  $15 + (I-1)*10$ , I=1, IFABNUM

Item:  $AFABRIC((I-1)*2+1)$ 

Description: Title of a dry fabric preform/compaction model.

Format: 3E16.8

Line # $\therefore$  16-17 + (I-1)\*10, I=1, IFABNUM

Item: COEFF $((I-1)*2+1,J)$ , J=1,5

Description: Five constants for a 4th order least squares equation representing the dry compaction of a single layer of a fabric preform with respect to an applied compressive pressure.

Format: 3E16.8

Line #.:  $18 + (I-1)*10$ , I=1, IFABNUM Item:  $AFABRIC((I-1)*2+2)$ Description: Title of a wet fabric preform/compaction model. Format: A70

Line #:  $19-20 + (I-1)*10$ , I=1, IFABNUM Item: COEFF $((I-1)*2+2,J)$ , J=1,5

Description: Five constants for a 4th order least squares fit representing the wet compaction of a single layer of a fabric preform with respect to an applied compressive pressure.

#### Format: 3E16.8

Line # $\div$ : 21 + (I-1)\*10, I=1, IFABNUM Item: Title(9) Description: Title of resin film information section. Format: A70

Line #.: 22 + (I-l)\*10, I=1,IFABNUM Item: IRESNUM Description: Number of different resin film systems/models Definition: 2 - Hercules 3501-6 and Shell 1282/878. Format: 14

Line #.:  $23 + (I-1)*10$ , I=1, IFABNUM Item: Title(10) Description: Title of first resin film system information section. Format: A70

Line #.: 24 + (I-l)\*10, I=1,IFABNUM Item: ARESIN(1) Description: Title of first resin system/model (Hercules 3501-6). Format: A70

Line #.:  $25 + (I-1)*10$ , I=1, IFABNUM

 $\blacklozenge$ 

First Item: ROE(l) **Description:** Density ( $Kg/m<sup>3</sup>$ ) of first resin system. Second Item: SPCF(l) Description: Specific heat (J/g C) of first resin system. Third Item: TCONDR(l) Description: Thermal conductivity (J/m sec) of first resin system. Format: E16.8

Line #:  $26 + (I-1)*10$ , I=1, IFABNUM

First Item: HRR(l)

Description: Heat of reaction (J/g) of first resin system.

Second Item: ST(1)

Description: Surface Tension (dynes/cm) of first resin system.

Third Item: CANGLE(l)

Description: Contact angle (deg.) of first resin system.

Format: E16.8

Line #.: 27 +  $(I-1)*10$ , I=1, IFABNUM

Item:  $C(L)$ ,  $L=1,3$ 

Description: Constants for the Hercules 3501-6 kinetics sub-model.

Format: 3E16.8

 $\overline{\mathbf{r}}$ 

Line #.:  $28 + (I-1)*10$ , I=1, IFABNUM

Item:  $ARES(L)$ ,  $L=1,3$ 

Description: Arrhenius constants (I/sec) for the Hercules 3501-6 kinetics sub-model. Format: 3E16.8

Line # $\therefore$  29 + (I-1)\*10, I=1, IFABNUM Item:  $ER(L)$ ,  $L=1,3$ Description: Constants (J/mol) for Hercules 3501-6 kinetics sub-model. Format: 3E16.8

Line # $\therefore$  30 + (I-1)\*10, I=1, IFABNUM Item:  $AN(L)$ ,  $L=1,3$ Description: Constants for Hercules 3501-6 kinetics sub-model. Format: 3E16.8

Line #.:  $31 + (I-1)*10$ , I=1, IFABNUM

Item: CONE,CTWO Description: WLF parameter constants Format: 2E16.8

Line #:  $32 + (I-1)*10$ , I=1, IFABNUM Item: Title $(11)$ Description: Title of second resin film system information section. Format: A70

Line #:  $33 + (I-1)*10$ , I=1, IFABNUM

Item: ARESIN(2)

Description: Title of first resin system/model (Shell 1282/878). Format: A70

Line #:  $34 + (I-1)*10$ , I=1, IFABNUM

First Item: ROE(2) Description: Density  $(Kg/m<sup>3</sup>)$  of second resin system. Second Item: SPCF(2) Description: Specific heat (J/g C) of second resin system. Third Item: TCONDR(2) Description: Thermal conductivity (J/m sec) of second resin system. Format: 3E16.8

Line # $\therefore$  35 + (I-1)\*10, I=1, IFABNUM

First Item: HRR(2) Description: Heat of reaction (J/g) of second resin system. Second Item: ST(2) Description: Surface Tension (dynes/cm) of second resin system. Third Item: CANGLE(2) Description: Contact angle (deg.) of second resin system. Format: 3E16.8

Line #:  $36-46 + (I-1)*10$ ,  $I=1$ , IFABNUM

Item: AA(l-8),R,CAPU,RMUINF,AMU,EMU,Al(l-4),A2(l-4))

 $E1(1-4)$ , and  $E2(1-4)$ 

Description: Constants for the Shell 1282/878 kinetic and viscosity sub-models. Format: 3E16.8

Line #.:  $47 + (I-1)*10$ , I=1, IFABNUM Item: TITLE(12) Description: Title of layup material information section. Format: A70

Line #:  $48 + (I-1)*10$ , I=1, IFABNUM Item: NUMATRLS Description: Number of different layup materials in database. Format: 14

Line #:  $49 + (I-1)*10 + (J-1)*2$ , I=1, INUMFAB, J=1, NUMATRLS Item: AMATLIB(J) Description: Title of layup material. Format: A70

Line # $\cdot$ : 50 + (I-1)\*10 + (J-1)\*2, I=1, INUMFAB, J=1, NUMATRLS First Item: ROEM(J) Description: Density (Kg/m<sup>3</sup>) of layup material. Second Item: SPCM(J) Description: Specific heat (J/g C) of layup material. Third Item: TKM(J) Description: Thermal Conductivity (J/m sec) of layup material. Fourth Item: NMATNDS(J)

Description: Number of FEM quadratic elements per meter of layup material thickness.

Format: 3E16.8,2X,I5

Line #:  $51 + (I-1)*10 + (J-1)*2$ , I=1, IFABNUM, J=1, NUMATRLS Item: TITLE(14) Description: Title of supplemental data. Format: A70

Line #:  $52 + (I-1)*10 + (J-1)*2$ , I=1,IFABNUM, J=1,NUMATRLS First Item: FRAC Description: Constant Second Item: GAS Description: Universal gas constant. Format: 2E16.8

Line #:  $53 + (I-1)*10 + (J-1)*2$ , I=1, IFABNUM, J=1, NUMATRLS Item: TITLE(15) Description: Title of data used in the one-dimensional, FEM analysis. Format: A70

Line #:  $54 - 55 + (I-1)*10 + (J-1)*2$ , I=1, IFABNUM, J=1, NUMATRLS Item: TKCOEF(1,1)-TKCOEF(3,1)

Description: Coefficients for one-dimensional FEM quadratic thermal conductivity matrix (utilizing half-bandwith storage).

Format: 3E16.8

Line #:  $56 - 57 + (I-1)*10 + (J-1)*2$ , I=1, IFABNUM, J=1, NUMATRLS Item: CNCOEF(1,1)-CNCOEF(3,1)

Description: Coefficients for one-dimensional FEM quadratic specific heat matrix (utilizing half-bandwith storage).

Format: 3E16.8

Line #:  $58 + (I-1)*10 + (J-1)*2$ , I=1, IFABNUM, J=1, NUMATRLS Item: PHETA Description: Constant for time iteration method for the FEM heat transfer model. Format: 1E16.8

Line #:  $59 + (I-1)*10 + (J-1)*2$ , I=1, IFABNUM, J=1, NUMATRLS Item: IVISCTME

Description: Number of time segments between thermal time steps, for the infiltration model.

Format: 14

Line #:  $60 + (I-1)*10 + (J-1)*2$ , I=1, IFABNUM, J=1, NUMATRLS Item: LTUMPA, IJUMPB, IJUMPC, IJUMPD, and IJUMPE Description: Flag statements for the main program. Format: 812

Line #:  $61 + (I-1)*10 + (J-1)*2$ , I=1, IFABNUM, J=1, NUMATRLS Item: NMAX

Description: The maximum number of data sets to be sent to an output device. Format: 14

Line #:  $62 + (I-1)*10 + (J-1)*2$ , I=1, IFABNUM, J=1, NUMATRLS First Item: XMAX Description: Number used to determine maximums of output data. Second Item: XMIN Description: Number used to determine minimums of output data. Format: 2E16.8
## 3.1 Listing of RTM.DAT

# RTM Primary Input Data File # # # Date of Rev. 12/26/89-1/04/90-4/26/90-10/15/91 M.H.W. # # (file contains resin, fabric, tool plate, # # pressure plate, and FEM data.) H20 # \*\*\*\*\*\*\*\*\*\*\*\*\*\*\*\*\*\*\* Fabric Characteristics \*\*\*\*\*\*\*\*\*\*\*\*\*\*\*\*\*\*\*\*\*\*\* 11 --------------- TTI IM7/8HS Fabric Characteristics (0/90) ----------- 2 .42960000E+00 .50000000E-05 .17800000E+04 .74809522E-03 .94400000E+01 .28300000E+00 .71176000E+03 .25977000E+02 .83652182E+01 TTI IM7/8HS DRY COMPACTION -.60719000E-04 -.43330000E-04 .67554000E-04 -.12162000E-04 .68500000E-06 TTI IM7/8HS WET COMPACTION .859226 15E-03 -.87092899E-03 .305978 14E-03 -.40621 174E-04 .19002950E-05 ---------------- TTI IM7/8HS Fabric with Tactifier ------------------ 2 .44170000E+00 .50000000E-05 .17600000E+04 .430741 14E-03 .58507600E+01 .24108390E+00 .71176000E+03 .25977000E+02 .83652182E+01 TTI IM7/8HS w TACTIFIER DRY COMPACTION -.36038 138E-04 .45193725E-04 -.20510230E-04 .38443973E-05 -.22180753E-06 TTI IM7/8HS w TACTIFIER WET COMPACTION .49613615E-02 -.37940583E-02 .10649985E-02 -.13004909E-03 .58705 17 1E-05 ------------- HEXCEL AS4 12K K (+45/0/-45/90)2S ------------------2 .695779 10E+01 .80000000E-05 .18000000E+04 .10414000E-01 .23700000E+01 .23652000E+00 .71176000E+03 .25977000E+02 .83652182E+01 HEXCEL AS4 12k K (45/0/-45/90)2S S DRY COMPACTION -.28340760E-02 .14710500E-03 .70998530E-03 -.13881580E-03 .79234780E-05 HEXCEL AS4 12k K (45/0/-45/90)2S S WET COMPACTION -.72484860E-05 .61972680E-03 .327865 10E-04 -.60353 150E-05 .18241060E-06 ---------------- HEXCEL AS4 12k K/S (+45/0/-45/90)2S ---------------

1

.73265370E+01 .80000000E-05 .18000000E+04 .76936600E-02 .13887500E+02 -.14398000E-03 .71176000E+03 .25977000E+02 .11252600E+02 HEXCEL AS4 12k K/S (45/0/-45/90)2S DRY COMPACTION .11988160E-03 -.74673410E-04 -.65645520E-04 .28464280E-04 -.19545520E-05 HEXCEL AS4 12k K/S (45/0/-45/90)2S WET COMPACTION .67917910E-04 -.12211490E-04 -.31407200E-04 .14571480E-04 -.96069600E-06 ------------ Hexcel AS4 12k (+45/0/-45/90) Kevlar Knit -----------2 .17033750E+01 .80000000E-05 .18000000E+04 .24994000E-02 .11040570E+01 .14497000E+00 .71176000E+03 .25977000E+02 .83652182E+01 HEXCEL AS4 12k (+45/0/-45/90) KEVLAR KNIT DRY COMPACTION -.30002431E-02 .21079722E-02 -.46827945E-03 .50345913E-04 -.20845245E-05 HEXCEL AS4 12k (+45/0/-45/90) KEVLAR KNIT WET COMPACTION -.30600790E-03 .61498537E-03 -.14193586E-03 .16769658E-04 -.72141931E-06 -------------- Hexcel AS4 6k (+45/0/-45/90) Kevlar Knit ------------2 .11112400E+01 .80000000E-05 .18000000E+04 . 14208125E-02 .26627430E+01 .22385100E+00 .71176000E+03 .25977000E+02 .83652182E+01 HEXCEL AS4 6k (+45/0/-45/90) KEVLAR KNIT DRY COMPACTION .77974717E-04 -.14619249E-03 .58728595E-04 -.57777815E-05 .18799009E-06 HEXCEL AS4 6k (+45/0/-45/90) KEVLAR KNIT WET COMPACTION .34225010E-04 -.76689909E-04 .29420449E-04 -.73745933E-06 -.10454594E-06 -------------- Hexcel AS4 3k (+45/0/-45/90) Kevlar Knit -----------2 .83516750E+00 .80000000E-05 .18000000E+04 .10941844E-02 .10748310E+01 .13809700E+00 .71176000E+03 .25977000E+02 .83652182E+01 HEXCEL AS4 3k (+45/0/-45/90) KEVLAR KNIT DRY COMPACTION -.45464737E-03 .25357677E-03 -.33825767E-04 .31679070E-05 -.14583339E-06 HEXCEL AS4 3k (+45/0/-45/90) KEVLAR KNIT WET COMPACTION -.16099150E-03 .35519647E-03 -.13668357E-03 .23835617E-04 -.14147906E-05 -------------- Japanese T300 3-D Weave Ouasi-Iso. --------------------2 .54144100E+01 .70000000E-05 .18000000E+04

.66230000E-02 .73161510E+01 .32637300E+00 .71176000E+03 .25977000E+02 .83652182E+01 JAPANESE T300 3-D WEAVE QUASI-ISO. DRY COMPACTION -.36430166E-02 .27981673E-02 -.81307251E-03 .10852335E-03 -.50541134E-05 JAPANESE T300 3-D WEAVE QUASI-ISO. WET COMPACTION .14633973E-03 -.31382025E-03 .98778613E-04 -.28254859E-05 -.13980702E-06 --------- FIBER INNOVATIONS AS4 3-D BRAID +/-30/0 -------2 .60505280E+01 .80000000E-05 .18000000E+04 .91694000E-02 .56259420E+01 .29938300E+00 .71176000E+03 .25977000E+02 .83652182E+01 FIBER INNOVATIONS AS4 3-D BRAID +/-30/0 DRY COMPACTION -.15158055E-02 -.23556783E-03 .52164210E-03 -.86793932E-04 .45747225E-05 FIBER INNOVATIONS AS4 3-D BRAID +/-30/0 WET COMPACTION .10702587E-01 -.10618139E-01 .34625778E-02 -.42150390E-03 .17965354E-04 ---------- FIBER INNOVATIONS AS4 2-D BRAID +/-30/0 --------------------2 .55206000E+01 .80000000E-05 .18000000E+04 .77258000E-02 .31586590E+01 .26251300E+00 .71176000E+03 .25977000E+02 .83652182E+01 FIBER INNOVATIONS AS4 2-D BRAID +/-30/0 DRY COMPACTION .12168266E-03 -.99752288E-03 .55351603E-03 -.75346161E-04 .34399119E-05 FIBER INNOVATIONS AS4 2-D BRAID +/-30/0 WET COMPACTION .27863957E-03 -.63926488E-03 .28037335E-03 -.17187783E-04 -.32032072E-06 ------- FIBER INNOVATIONS AS4 2-D BRAID STITCHED +/-30/0 --------------1 .73080000E+01 .80000000E-05 .18000000E+04 .77540000E-02 .45464168E+02 .42509838E-04 .71176000E+03 .25977000E+02 .11252600E+02 FIBER INNOVATIONS AS4 2-D BRAID STITCHED +/-30/0 DRY COMPACTION -.28422881E-02 .23721671E-02 -.69789542E-03 .94624760E-04 -.44479070E-05 FIBER INNOVATIONS AS4 2-D BRAID STITCHED +/-30/0 WET COMPACTION -.81732593E-02 .62683412E-02 -.17291672E-02 .21314647E-03 -.94517735E-05 \*\*\*\*\*\*\*\*\*\*\*\*\*\*\*\*\*\*\*\*\* Resin Characteristics \*\*\*\*\*\*\*\*\*\*\*\*\*\*\*\*\*\*\*\*\*\*\*\*\*\*\* 2 ------------ Hercules 3501-6 Charateristics -----------------HERCULES 3501-6 .12600000E+04 .12560000E+04 .16740000E+00

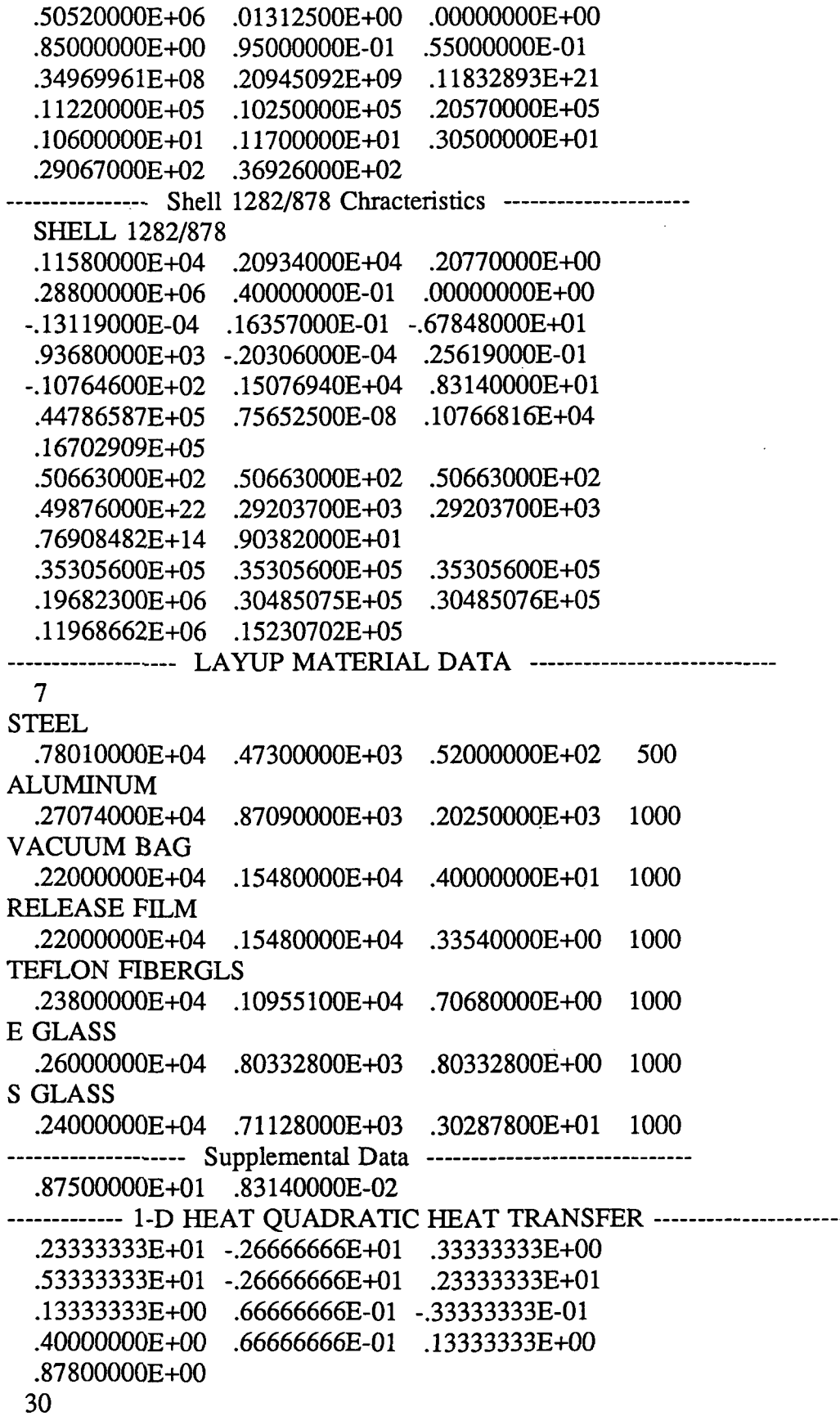

 $0 \t 0 \t 0 \t 0 \t 0$ 199  $-.10000000E+16$  .10000000E+16

 $\mathbf{r}$ 

 $\mathcal{L}^{\text{max}}$ 

 $\overline{a}$ 

 $\ddot{\phantom{a}}$ 

 $\hat{\boldsymbol{\beta}}$ 

l,

 $\ddot{\phantom{a}}$ 

 $\ddot{\phantom{a}}$ 

l.

 $\overline{\phantom{a}}$ 

t,

 $\sim$ 

 $\ddot{\phantom{a}}$ 

## 4.0 Listing of RTMCL.FOR

en ii ii ii ii ii ii it ii ii ii ii ii it ii ii ii n ii mi it nmmm MAIN PROGRAM /I///////////////////////;/////;/////;//////////////// C COPYRIGHT, 1992. MARK H. WEIDEMAN, VINCENT H. HAMMOND, AND C DR. ALFRED C. LOOS C DEPARTMENT OF ENGINEERING SCIENCE AND MECHANICS C NORRIS HALL C VIRGINIA POLYTECHNIC INSTITUTE AND STATE UNIVERSITY C BLACKSBURG, VA. 24061-0219 C THIS PROGRAM WAS DEVELOPED FOR NASA LANGLEY RESEARCH C CENTER UNDER GRANT NAG- 1-343. MR. H.BENSON DEXTER WAS PROJECT C MONITOR. C \*\*\*\*\*\*\*\*\*\*\*\*\*\*\*\*\*\*\*\* DATAFILE ACCESS PRIMARY \*\*\*\*\*\*\*\*\*\*\*\*\*\*\*\*\*\*\*\*\*\*\* CHARACTER\*! QUES(30) CHARACTER\*4 PREFX.SUFX CHARACTER\*12 FNTEMP(12,12) CHARACTER\* 17 AMATLIB(12),AMATL(12) CHARACTER\*70 ANPRT CHARACTER\*70FN(4),ANAME,AFABRIC(48),ARESIN(12),ATEMPWRT(4) CHARACTER\* 10 FD(1) COMMON/BCS/TIMEIN(200),TAUTO(2,200), 1 TIMEPR(7),TPRESS(7),TVAC(7),NTEMPS,NPRES,ICHCKBC COMMON RPERM(7) COMMON/FABSIN/ A(5),COMPP(7),RLGTH,WIDTH,RVOL(7),RTHK(7), 1 TUNCPT,ZETA,DIAFI,RHOFI,RKCC,PORO(7),FTHK(7),NPLIES, 2 TCONF,TZF,SPF,NFABNDS,TCONR,SPR,RROE,NRESNDS,HR,RMASS(7), 3 SPMIX(7),ROEMIX(7),TKTZMIX(7),FABINFIL(7),NMIXNDS,VF(7), 4 IPERM,ERR,RMIN,PMIN,SURFTEN,CONTANG, 5 TCONFAB(7),SPFAB(7),RHOFAB(7) COMMON/RESIN/ TEMP(799),ALPHA(3,799),FRATE(3,799),FVISC(799), 1 IRES, ARES (3), C(3), ER(3), AN(3), CONE, CTWO,<br>2 AA(8), A1(4), E1(4), A2(4), E2(4), R, RMUINE, CAP 2 AA(8),A1(4),E1(4),A2(4),E2(4),R,RMUINF,CAPU COMMON/VISCPDT/IVISCTME,TVTIME(3),VD(799,3),VISC(799,3) COMMON/FLOWFRNT/NFLBCNDS,FLP(799),PRES(799),PL(3,3), 1 PG(799,3),DELJMP(799),QG(799,1),HRESIDUE(40) COMMON/LAYUP/NUMATRLS, HEIGHT(12), THICK(12), 1 ROEM(12),SPCM(12),TKM(12),NMATNDS(12),NUMSRVY(12), 2 PERSRVY(12,12),POSRVY(12,12) COMMON/HEATCOEF/ TKCOEF(3,3),CNCOEF(3,3),NUMNDS( 12),NUMLAYR, 1 DELZ(12,400),TKTZ(12,400),CP(12,400),RHO(12,400),<br>2 TKG(799.3).CG(799.3).PHETA.DELTAT. 2 TKG(799,3),CG(799,3),PHETA,DELTAT,

```
3 TKBTPT(799,3),TKBT(799,3)
   COMMON/TEMPDET/NI(12),NJ(12),NBCS,GFM(799,1),TKFM(799,1),
   1 VFR(799),DZS(799)
   COMMON/SIGNALS/ IJUMPA,IJUMPB,IJUMPC,IJUMPD,IJUMPE,NMAX,
   1 XMAX.XMIN
   COMMON/PREDGS/ NUMDGS, TIMEDGS(21), TEMPDGS(21), ALPPRT(21),
1 VISCPRT(21)
   DIMENSION RESDEFL(7), POS(7), TIMEWR(400), TMIN(400),
   1 VMIN(400),AMAX(400),TEMPBC(2),POSW(400),
   2 ITWRITE(12,12,4),IJUNIT(12,12),ICMSRVY(12),
   3 TMPU(700),TMPV(700)
   IFCMPT=1
   ICLEAR=1
   IFLSRT=0
   HRESIDUE(1)=0.000000010D0
C>>>> READ-IN AND DETERMINATION OF INITIAL DATA <<<<
c print*, 'initial call to reads'
   CALL READS(ANAME, IFAB, AFABRIC, ARESIN, AMATLIB, AMATL, QUES,
   +ANPRT)
c print*, 'rperm(ifcmpt)=' ,rperm(ifcmpt)
   ICL=0ICLLAYR=NUMLAYR
   DO 7 I=1,ICLLAYR
     IF(AMATL(I).EQ.'RESIN PANEL') THEN
      ICL = -1GOTO 7
     ELSE
     ENDIF
     ICMSRVY(I+ICL)=NUMSRVY(I)
  7 CONTINUE
c print*, 'initial call to getz'
   CALLGETZ(AMATLIB,AMATL,IFCMPT,ISRT,IRESRT,IEND)IADFAB,IADR)
c print*, 'initial call to getkcrk'
   CALL GETKCRK(ICLEAR,IR,IC)
   DO 9 I=1, IRTEMP(I)=(TAUTO(1,1)+TAUTO(2,1))/2.0DO+273.15DO
  9 CONTINUE
   ALPHAINT=((C(1)*ALPHA(1,1))+(C(2)*ALPHA(2,1))+
   +(C(3)*ALPHA(3,1)))DO 12 J=1.3
     DO 10 I=IRESRT, IEND
       ALPHA(J,I)=ALPHA(J,1)10 CONTINUE
     DO 11 I=1,ISRT-1
     ALPHA(J,I)=0.0D0
```

```
11 CONTINUE
  12 CONTINUE
c print*.'initial call to resdata'
    CALL RESDATA(IRESRT,IEND)
c print^*, \ldots initial data \ldots \ldots \ldots \ldotsc print*,' #. temp(K) Deg. of Cure'
C(((((((((((((((( ROUTINE TO DET. HEAT TRANSFER )))))))))))))))
    FTHKCHK=1.0DO/(2000.0DO*NFABNDS)
    RTHKCHK= 1 .ODO/(2000.0DO*NRESNDS)
    STHKCHK=1 .ODO/(2.0DO*NMIXNDS)
    ITMAX=INT((TIMEPR(NPRES)-TIMEPR(1))/(DELTAT/60.0DO))
c print^*, 'itmax=', itmax
    NFREQ=ITMAX/NMAX+1
C------------------ OPEN OF MAIN FILE DATADUMP PRG. -----------------
    WRITE(6,902)
 902 FORMAT(' ','ENTER A NEW FILE NAME FOR THE DATA OUTPUT',//)
    READ(5,903) FN(3)
 903 FORMAT(A52)
    OPEN(7,FILE=FN(3),STATUS='NEW')
    WRITE(7,707) FN(3)
    WRITE(7,708) ANPRT
    WRITE(7,702)
    WRITE(7,672) ANAME
    WRITE(7,702)
    WRITE(7,673) AFABRIC(IFAB),NPLIES
    WRITE(7,674) ARESIN(IRES),ALPHAINT
    WRITE(7,3000)
    WRITE(7,3010) (I,TIMEDGS(I),TEMPDGS(I),ALPPRT(I),VISCPRT(I),
   +I=1,NUMDGS)
    WRITE(7,675) RLGTH,WIDTH
    WRITE(7,4000)
   DO 4030 I=1,NUMLAYR
     IF(AMATL(I).EQ.'FIBER PREFORM' .OR. AMATL(I).EQ.
   + 'RESIN PANEL') THEN
     WRITE(7,4015) I,AMATL(I)
4015 FORMAT('','',I3,'',A16,'(height det. by RTM model)')
     ELSE
      WRITE(7,4017) I,AMATL(I),HEIGHT(I)
4017 FORMAT('','',I3,'',A16,'',F6.3,'')
     ENDIF
4030 CONTINUE
   WRITE(7,676)
   IF(ICHCKBCEQ.l) THEN
     WRITE(7,677)
     WRITE(7,678) (TIMEIN(I),TAUTO(1,I),I=1,NTEMPS)
   ELSEIF(ICHCKBC.EQ.2) THEN
```

```
WRTTE(7,711)
     WRITE(7,712) (TIMEIN(I),TAUTO(1,I),TAUTO(2,I),I=1,NTEMPS)
    ELSE
    ENDIF
    WRITE(7,679)
    WRITE(7,680)
    WRITE(7,681) (TMEPR(I),TPRESS(I),TVAC(I),I=1,NPRES)
    WRITE(7,682)
    WRITE(7,683)
    WRITE(7,684) (COMPP(I),RVOL(I),RTHK(I),RMASS(I),I=1,NPRES)
    WRITE(7,685)
    WRITE(7,686)
   WRITE(7,687) (COMPP(I),FTHK(I),PORO(I),VF(I),I=1,NPRES)
    WRITE(7,690)
    WRITE(7,709)
   WRITE(7,703)
   WRITE(7,705)
C---------------------- INPUT OF TEMP SURVEY DATAFILE NAME -------------
   IF(QUES(17).NE.'Y') GOTO 47
     WRrTE(6,15)
15 FORMAT(' ','ENTER A NEW NAME (4 CHARACTERS LONG)',
   1 '' ' ' YFOR THE TEMPERATURE SURVEY DATA FILES'.//
     READ(5,16) PREFX
16 FORMAT(1A4)
     SUFX='.ASC'
     ATEMPWRT(2)='FILES FOR TEMP SURVEY:'
     ATEMPWRT(3)='FILE LAYER#. MATERIAL PT#. LOCATION(%
DEPTH)'
     ATEMPWRT(4)=' -------------------------------------------------- '
     OPEN(9,FILE=PREFX,STATUS='NEW')
    WRITE(9,21) ATEMPWRT(1),ATEMPWRT(2),ATEMPWRT(1),ATEMPWRT(3),
   + ATEMPWRT(4)
    DO 29 I=1,NUMLAYR
      DO 27 J=1,NUMSRVY(I)
        IF(LLT.IO) THEN
          ITWRITE(I,J,1)=0ITWRITE(I,J,2)=IELSE
          ITWRITE(I,J,1)=INT(I/10.0DO)
          ITWRITE(I,J,2)=I-INT(ITWRITE(I,J,1)*10.0D0)ENDIF
        IF(J.LT.10) THEN
          ITWRITE(I,J,3)=0ITWRITE(I,J,4)=JELSE
```

```
42
```

```
ITWRITE(I,J,3)=INT(J/10.0DO)
          ITWRITE(I.J.4)=J-INT(ITWRITE(I.J.3)*10.0D0)ENDIF
        WRITE(9.25) PREFX, ITWRITE(I,J,1), ITWRITE(I,J,2),+ ITWRITEa,J,3),ITWRITE(I)J)4),SUFX,I,AMATL(I))J,
   + PERSRVY(IJ)
27 CONTINUE
29 CONTINUE
21 FORMAT(1A52)
25 FORMAT(1A4,4I1)1A4,3X)1I4,3X,1A17,4X)1I4,4X,F6.3)
     CLOSE(9)
    OPEN(9,FILE=PREFX,STATUS='OLD')
     READ(9,21)ATEMPWRT(1),ATEMPWRT(2),ATEMPWRT(1),ATEMPWRT(3))
   + ATEMPWRT(4)
    DO 37 I=1,NUMLAYR
       IF(NUMSRVY(I).EQ.O) GOTO 37
      DO 36 J=1,NUMSRVY(I)
        READ(9,34) FNTEMP(I,J)
36 CONTINUE
37 CONTINUE
     CLOSE(9)
     ATEMPWRT(3)=' TIME(min) TEMP(C) VlSC(Pa.s) D.O.C. POS(m)'
    DO 40 I=1,NUMLAYR
       IF(NUMSRVY(I).EQ.O) GOTO 40
      DO 39 J=1,NUMSRVY(I)
        IJUNIT(I,J)=(10*I)+JOPEN(UNIT=UUNIT(I,J),FILE=FNTEMP(I,J),STATUS='NEW') :
        WRITE(IJUNIT(I,J),21) ATEMPWRT(1)WRITE(IJUNIT(I,J),45) FWREMP(I,J), I, AMATL(I)WRITE(UVNIT(I,J),46) J, PERSRVY(I,J)WRITE(IJUNIT(I,J),21) ATEMPWRT(1),ATEMPWRT(3),ATEMPWRT(4)
39 CONTINUE
40 CONTINUE
34 FORMAT(1A12)
45 FORMAT('','FILE NAME:',1A12,'LAYER #.:',I4,'MATERIAL:',1A17)
46 FORMAT(' ','Pt. #.',I4,'% POSITION:',F6.3,' ',/)
C--------- START OF TIME LOOP ----------
   UUMPOVR=0
47 DO 660 ITME=1,ITMAX
   print*,'itme=',itme
     NBCS=2IACHK=0
     IBCHK=0
     TIME=TIME+(DELTAT/60.0DO)
     print*,' time=' ,time
     IF(TIME.GE.TIMEIN(NTEMPS-1)) GOTO 691
```

```
43
```
DO 48 I=1, NPRES-1 IF(TIME.GE.TIMEPR(I).AND. TIME.LT.TIMEPR(I+1)) IFCMPT=I IF(IJUMPC.EO.1) FABINFIL(IFCMPT)=FTHK(IFCMPT) 48 **CONTINUE** PHASE >>>>>>>>>>>>>>>>>>>> IF(IJUMPPVR.EO.1) GOTO 50 IF(POS(IFCMPT).GE.1.0D0) THEN IJUMPPVR=1 IJUMPOVR=1 TINFILF=TIME PINFILF=POS(IFCMPT) print\*,'tinfilf=',tinfilf,'pinfilf=',pinfilf  $\mathbf{c}$ POS(IFCMPT)=1.0D0 **ELSE ENDIF** 50 IF(IJUMPOVR.EO.1) GOTO 559 C::::::::::::: SUBSTITUTE ROUTINE FOR RESIN DEFLECTION ::::::::::::: FTHK(IFCMPT)=FTHK(IFCMPT)-FABINFIL(IFCMPT) RTHK(IFCMPT)=RTHK(IFCMPT)-(FABINFIL(IFCMPT)\*PORO(IFCMPT))  $\mathbf C$  $print^*$ ,'fthk(',ifcmpt,') =',fthk(ifcmpt)  $\mathbf C$  $print^*$ ,'rthk(',ifcmpt,') =',rthk(ifcmpt)  $\mathsf{C}$  $print^*$ ,'fabinfil(',ifcmpt,') =',fabinfil(ifcmpt)  $\mathbf C$ print\*,'sthkchk='.sthkchk.'ijumpa='.jjumpa IF(FABINFIL(IFCMPT).GE.STHKCHK .AND. IJUMPA.NE.1) THEN NUMLAYR=NUMLAYR+1 print\*,'numlayr=',numlayr  $DO$  400 J=1, NUMLAYR IF(AMATL(J).EQ.'FIBER PREFORM') THEN DO 390 K=NUMLAYR, J+2,-1  $AMATL(K)=AMATL(K-1)$  $HEIGHT(K)=HEIGHT(K-1)$  $THICK(K)=THICK(K-1)$  $NUMSRVY(K)=NUMSRVY(K-1)$ IF(NUMSRVY(K).EQ.0) GOTO 390 DO 389 L=1, NUMSRVY $(K)$ PERSRVY(K,L)=PERSRVY(K-1,L) 389 **CONTINUE** 390 **CONTINUE** AMATL(J+1)='SATURATED PREFORM' **ELSE ENDIF** 400 CONTINUE do 403 ijk=1, numlayr  $print^*$ ,'amatl $(\dot{i}, jk,') = '$ ,amatl $(ijk)$ 

```
403 continue
    IJUMPA=1ELSE
   ENDIF
IF(RTHK(IFCMPT).LT.RTHKCHK .AND. IJUMPB.NE.1) THEN
    NUMLAYR=NUMLAYR-1
    DO 450 J=1, NUMLAYR
     IF(AMATL(J).EQ.'RESIN PANEL') THEN
       DO 440 K=J,NUMLAYR
         AMATL(K)=AMATL(K+1)HEIGHT(K)=HEIGHT(K+1)THICK(K)=THICK(K+1)DO 439 L=1, NUMSRVY(K+1)PERSRVY(K,L)=PERSRVY(K+1,L)439
          CONTINUE
         NUMSRVY(K)=NUMSRVY(K+1)440
        CONTINUE
      ELSE
      ENDIF
 450 CONTINUE
    IADR = -1do 453 ijk=1, numlayr
     print^*,'amatl(',ijk,') =',amatl(ijk)453 continue
    IJUMPB=1
   ELSE
   ENDIF
IF(FTHK(IFCMPT).LE.FTHKCHK .AND. IJUMPC.NE.1) THEN
    NUMLAYR=NUMLAYR-1
    DO 550 J=1, NUMLAYR
     IF(AMATL(J).EQ.'FIBER PREFORM') THEN
       DO 540 K=J,NUMLAYR
         AMATL(K)=AMATL(K+1)HEIGHT(K)=HEIGHT(K+1)THICK(K)=THICK(K+1)DO 539 L=1, NUMSRVY(K+1)PERSRVY(K,L)=PERSRVY(K+1,L)
 539
        CONTINUE
       NUMSRVY(K)=NUMSRVY(K+1)540
        CONTINUE
      ELSE
      ENDIF
 550 CONTINUE
    IADFAB = -1
```

```
do 554 ijk=1, numlayr
       print^*,'amatl(', ijk,') = ',amatl(ijk)554 continue
     IJUMPC=1
     POS(IFCMPT)=1.0D0
     IPRINT=1
    FLSE
    ENDIF
    IF(FTHK(IFCMPT).LE. 0.0D0) THEN
     print*.'fully infiltrated'
     FABINFIL(IFCMPT)=FTHK(IFCMPT)+FABINFIL(IFCMPT)
     POS(IFCMPT)=1.0D0
      print*,'fabinfil(ifcmpt)=',fabinfil(ifcmpt)
\mathbf CELSE
    ENDIF
print*,'time step call to getz'
    CALL GETZ(AMATLIB, AMATL, IFCMPT, ISRT, IRESRT, IEND, IADFAB, IADR)
    IF(ISRT.EQ.0) ISRT=1ICLEAR=1print*,'time step call to getkerh'
\mathbf{c}CALL GETKCRK(ICLEAR, IR, IC)
   Routines To Restore Temperatures
\mathbf{C}IF(IRESRV.EO.1) THEN
     DO 470 IPREV=IEND+1.IR
       TEMP(IPREV)=TMPU(IPREV-IEND)
        print^*, 'tempnc(',iprev,') =',temp(iprev)C
 470
      CONTINUE
     DO 475 IPREV=IRESRT, IEND
       TEMP(IPREV)=TMPV(IPREV-IRESRT+1)
        print^*, 'tempr(',iprev,') =',temp(iprev)\overline{C}CONTINUE
 475
   ELSE
   ENDIF
   DO 480 IRESTORE=IR-1,2,-1
     IF(TEMP(IRESTORE+1).EQ.0.0D0)TEMP(IRESTORE+1)=TEMP(IRESTORE)
 480 CONTINUE
    print^*, ir =', irC
C<<<<< DET. OF FLOWFRNT POS. AND THICKNESS RESTORATION >>>>>>>>>>
   FTHK(IFCMPT)=FTHK(IFCMPT)+FABINFIL(IFCMPT)
   RTHK(IFCMPT)=RTHK(IFCMPT)+(FABINFIL(IFCMPT)*PORO(IFCMPT))
   print*,'itme='.itme
\mathbf{C}POS(IFCMPT)=FABINFIL(IFCMPT)/FTHK(IFCMPT)
   print^*, 'pos(', ifcmpt,') =', pos(ifcmpt)
ICLRNEW=ICLRNEW+1
```
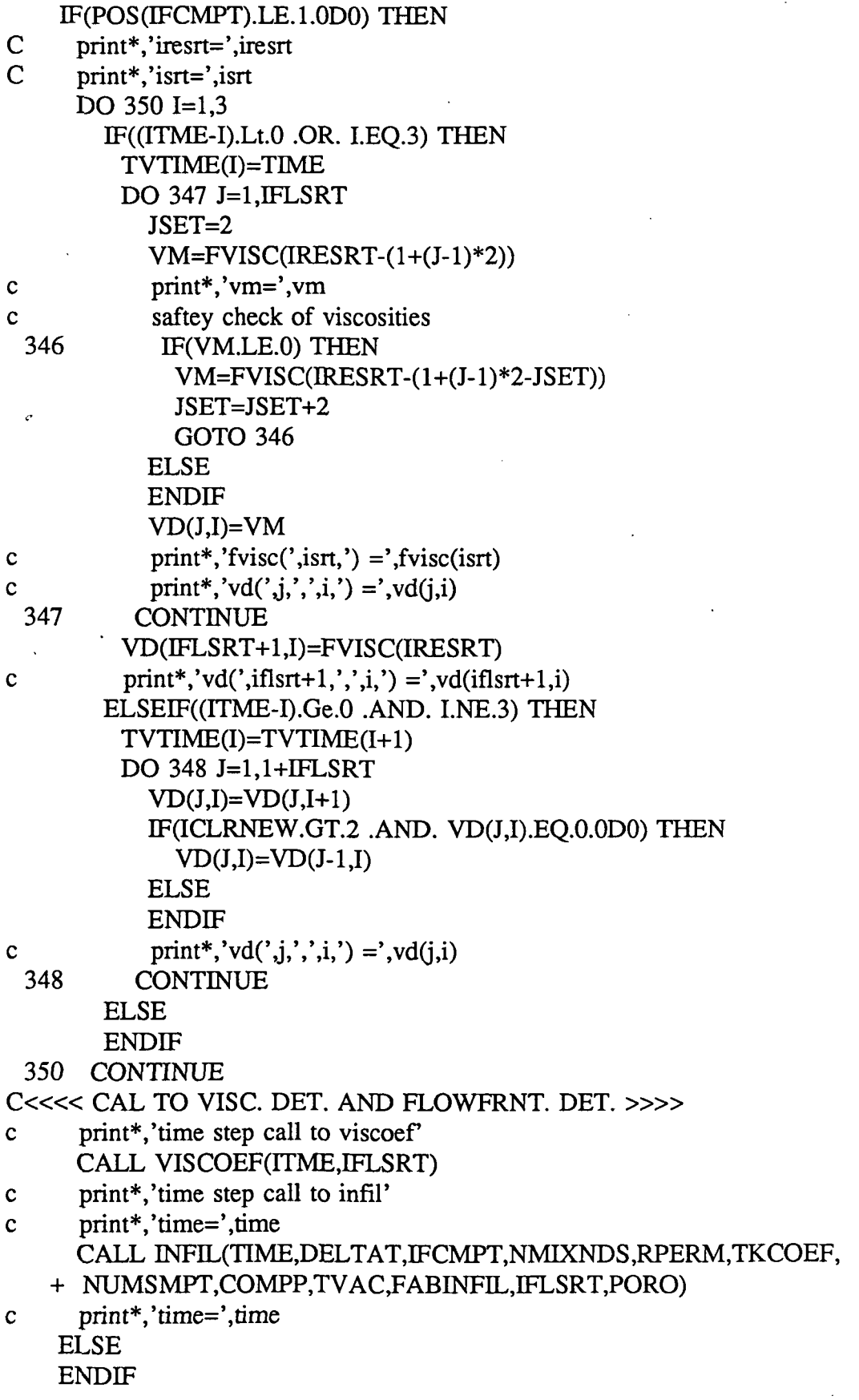

C<<<<<<<<<<<<<<<<<<<<<<<<>>
DET. OF DELZ'S AND VFR'S >>>>>>>>>>>>>>>>>>>>>>>>>>>>>>>>> 559 DO 570 I=1, NUMLAYR

IF(AMATL(I).EO.'SATURATED PREFORM'.AND. ISRT.NE.IRESRT) THEN DO 565 J=ISRT, JEND  $DZS(J)=DELZ(I,J+1-ISRT)$ 

VFR(J)=PORO(IFCMPT)

565 **CONTINUE**  $IACHK=1$ 

> ELSEIF(AMATL(I).EQ.'RESIN PANEL') THEN DO 568 J=IRESRT, IEND  $DZS(J)=DELZ(I,J+1-IRESRT)$

 $VFR(J)=1.0D0$ 

**CONTINUE** 568  $IBCHK=1$ **ELSE ENDIF** 

570 CONTINUE

C<<<< SETING OF ALPHA'S FOR SYSTEM (check is .15) >>>>

- $print^*$ ,'alpha $(\cdot,k,\cdot,'$ ,iresrt+1,') =',alpha $(k,iresrt+1)$  $\mathbf{c}$
- print\*,'first check!'  $\mathbf{c}$ 
	- DO 573 K=1,3 DO 571 J=IRESRT+1, ISRT,-1 IF(ALPHA(K,J).EQ.0.0D0 .OR. ALPHA(K,J).LT.(ALPHA(K,J+1)\*
	- $+$  .150D0)) ALPHA(K,J)=ALPHA(K,J+1) IF(FRATE(K,J).EQ.0.0D0 .OR. FRATE(K,J).LT.(FRATE(K,J+1)\*
	- $+$  .150D0)) FRATE(K,J)=FRATE(K,J+1)
- print\*,'alpha $(\,$ ',k,',',j,') =',alpha $(k,j)$  $\mathbf{C}$
- $\mathbf c$ print\*,'frate(',k,',',j,') =',frate(k,j)
- CONTINUE 571
- print\*,'second check !'  $\mathbf c$ DO 572 J=IRESRT.IEND-1 IF(ALPHA(K,J+1).LT.(ALPHA(K,J)\*.150D0)) ALPHA(K,J+1)=
	- $+ ALPHA(K, J)$  $IF(FRATE(K,J+1).LT.(FRATE(K,J)*.150D0)) FRATE(K,J+1)=$
	- $+$  FRATE(K,J)
- $\text{print*}, \text{alpha}( \text{'}, \text{k}, \text{'}, \text{'}, \text{j+1}, \text{'}) = \text{'}, \text{alpha}( \text{k}, \text{j+1})$  $\mathbf{c}$
- print\*,'frate(',k,',',j+1,') =',frate(k,j+1)  $\mathbf c$ 
	- 572 CONTINUE

573 CONTINUE

DO 577 K=1.3

DO 575 I=IEND+1, IR

 $ALPHA(K,I)=0.0D0$ 

- 575 **CONTINUE**
- 577 CONTINUE
	- IF(IACHK.EQ.1 .AND. IBCHK.EQ.1) THEN

```
DZS(IRESRT)=(DZS(IRESRT)+DZS(IRESRT-1))/2.0DO
     VFR(IRESRT)=(VFR(IRESRT)+VFR(IRESRT-1 ))/2.0DO
    ELSE
    ENDIF
DETERMINATION OF TEMP BCS
>>>>>>>>>>>>>>>>>>>>>
    DO 590 I=1,NTEMPS-1
      IF(TIME.GE.TIMEIN(I) .AND. TTME.LT.TIMEIN(I+1)) GOTO 593
 590 CONTINUE
 593 JK=0
c print*,'temp bcs'
c print^*, ir =', ir, i =', iDO 595 J=1,IR,IR-1
      JK=JK+1TEMP(J) = ((TAUTO(JK,I+1)-TAUTO(JK,I))*(TIME-TIMEIN(I))/+ (TIMEIN(I+1)-TIMEIN(I)))+TAUTO(JK,I)+273.15D0
c print*,'temp(',j,') =',temp(j)
      NI(JK)=JRichard College<br>Politica<br>College College College College College College College College College College College College College College
      NJ(JK)=NI(JK)595 CONTINUE
c print*,'time step call to ttime'
    TR=TEMP(1)
    TS=TEMP(IR)
    CALL TTIME(iprint,IR,IC,ISRT,IEND,TR,TS)
C Setting of Previous Temperatures
    IRESRV=1
    DO 601 IPREV=1,IR-IEND
      TMPU(IPREV)=TEMP(IPREV+IEND)
c print*,'tempprevnc(',iprev,') =',tmpu(iprev)
 601 CONTINUE
    DO 602 IPREV=1, IEND-IRESRT+1
      TMPV(IPREV)=TEMP(IPREV+IRESRT-1)
c print*,'tempprevr(',iprev,') =',tmpv(iprev)
 602 CONTINUE
C----------------------- WRITE OUT TO DATA FILES -----------------------
C----------------------- INFILTRATION FRONT DATA ------------------
    IF(POS(IFCMPT).GE.1.0D0) GOTO 596
    TRED=TEMP(ISRT)-273.0DO
    ALPHAISR=((C(1)*ALPHA(1,ISRT))+(C(2)*ALPHA(2,ISRT))4-
   +(C(3)*ALPHA(3,ISRT)))
    IPOWRT=IPOSWRT+1
    TPOSWRT=TIME
    PPOS WRT=POS (IFCMPT)
    WRITE(7,705) ITME,TIME,TRED,FVISC(ISRT),ALPHAISR,POS(IFCMPT)
C----------------------- TEMPERATURE HISTORY DATA ---------------------
596 ICOUNT=ICOUNT+1
```
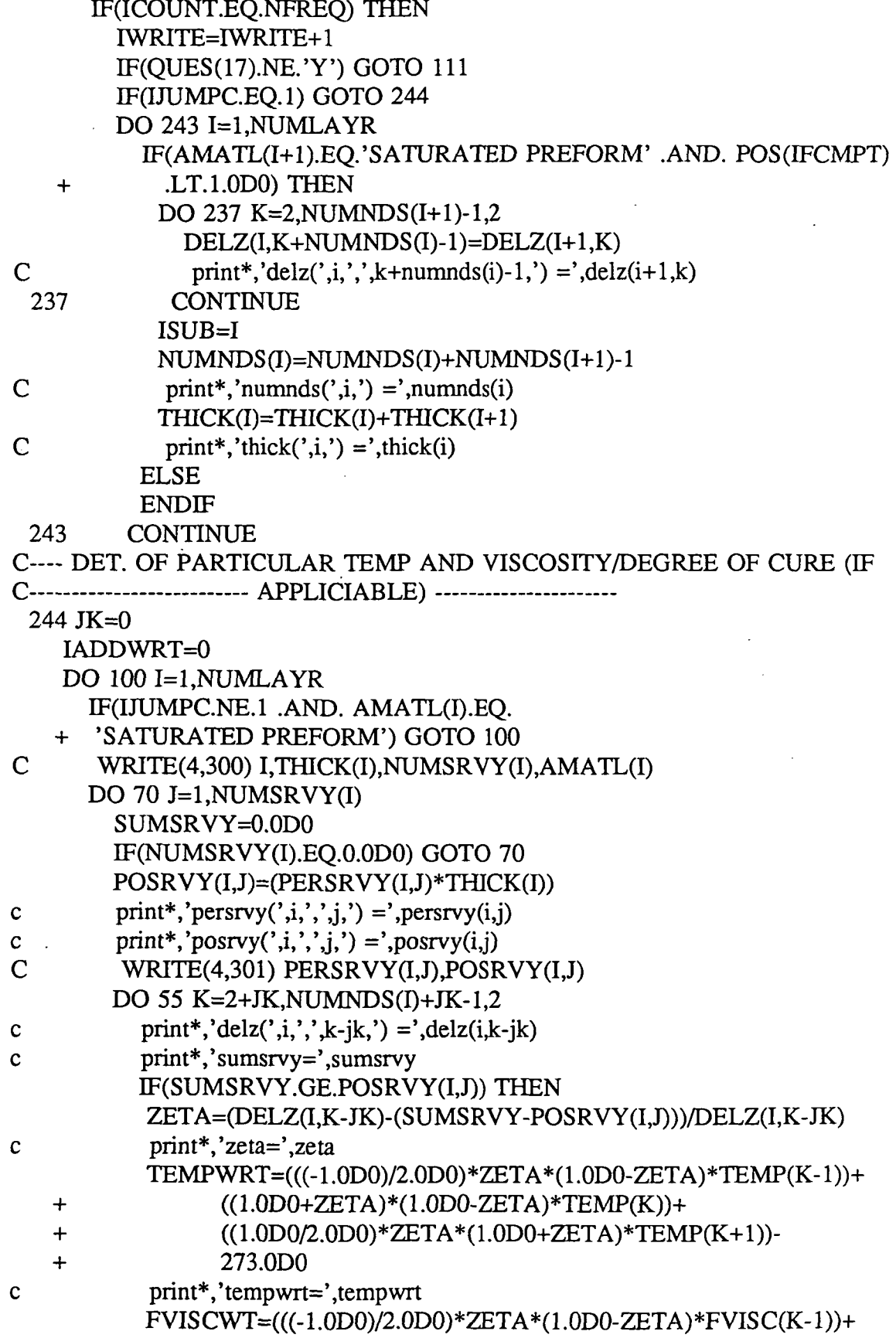

 $\ddot{\phantom{a}}$ 

 $\ddot{\phantom{0}}$ 

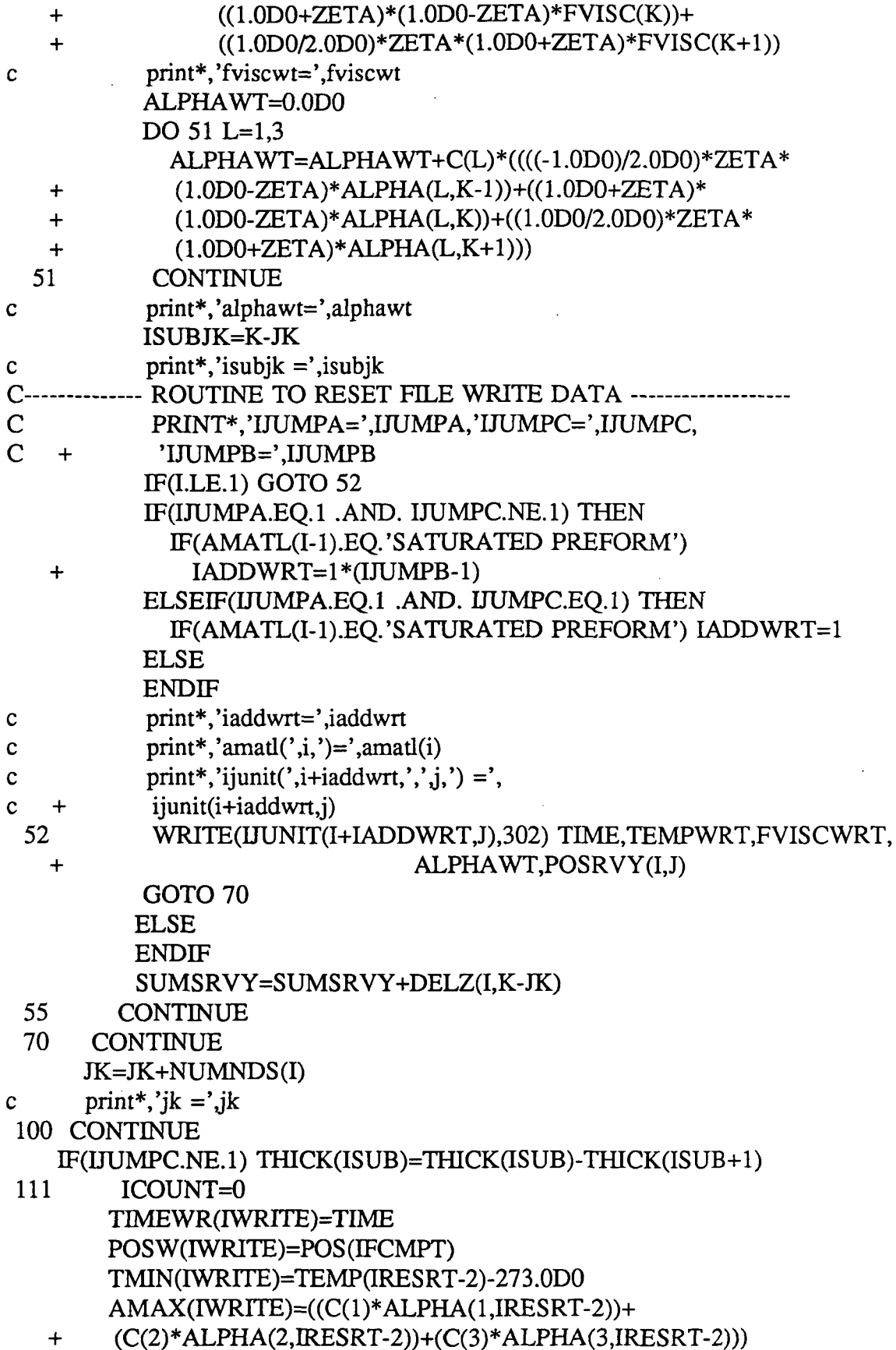

 $\hat{\mathcal{L}}$ 

 $\bar{\gamma}$ 

```
VMIN(IWRITE)=FVISC(IRESRT-2)
     ELSE
     ENDIF
 300 FORMAT(I4, E16.8, I4, A16)
 301 FORMAT(2E16.8)
 302 FORMAT(F10.2.2X, F8.2, 2X, F12.2, 2X, F10.8, 2X, F10.8)
 660 CONTINUE
   IF(QUES(17).EQ.'Y') THEN
     IADDWRT=0
     DO 665 I=1, ICLLAYR
       DO 662 J=1, ICMSRVY(I)
         CLOSE(UNIT=IJUNIT(I,J))662
        CONTINUE
 665 CONTINUE
   ELSE
   ENDIF
 691 TINFILF=((TINFILF-TPOSWRT)*(1-PPOSWRT)/(PINFILF-PPOSWRT))+
   +TPOSWRT
   PINFILF=1.0D0
   WRITE(7,701) TINFILF, PINFILF
   WRITE(7,710)
   WRITE(7,720)
   WRITE(7,723)
   WRITE(7,730) (I,TIMEWR(I),TMIN(I), VMIN(I), AMAX(I), I=1, IWRITE)
   CLOSE(7)701 FORMAT(///,' ','FINAL TIME, min = 'F10.2,' FINAL POS. =',F10.8)
 +*********************
 690 FORMAT(/,'-----------
   +------------------')
 707 FORMAT(' MAIN DATA OUTPUT FILE: ',A30)
 708 FORMAT(' INPUT DATA FILE: ',A30)
 672 FORMAT(' ','RTM SIMULATION TITLE: ',1A60)
 673 FORMAT(/.' ','FABRIC PREFORM: ',1A70,' #. OF PLIES',1I4,/)
 674 FORMAT(' ','RESIN PANEL: ',1A16,' INT. DEG. of CURE',
   +1F6.5 \sqrt{ }3000 FORMAT(' ','RESIN PRESTAGE HISTORY',
   1', 4'.
              TIME(min)
                           TEMP(C) DEGREE of CURE ',
   2' VISCOSITY(Pa.s)')
3010 FORMAT(2X,I3,4X,F10.2,4X,F10.2,5X,F10.8,5X,F10.2)
4000 FORMAT(/,' ','LAYUP PROFILE:',/,
   1' ','LAYER #. MATERIAL
                           HEIGHT (meters)')
 675 FORMAT('','SPECIMEN LENGTH (m) ',1F7.5,' SPECIMEN HEIGHT (m) ',
   +1F7.5676 FORMAT(/,' ','APPLIED TEMPERATURE CYCLE:')
 677 FORMAT(' ','
                           TIME (min) UPPER/LOWER TEMP(C) ')
```

```
678 FORMAT(18X,1F10.4,7X,1F10.4)
                            UPPER TEMP(C) LOWER TEMP(C)')
 712FORMAT(7X,1F10.4,5X,1F10.4,5X,1F10.4)
 679 FORMAT(/,' ','APPLIED PRESSURE CYCLE:')<br>680 FORMAT(' ',' TIME(min) PLATTEN PRESSU
                 TIME(min) PLATTEN PRESSURE (Pa) VAC.+CAPILLARY
   +PRESSURE (Pa)')
 681 FORMAT(4X,1F10.2,3X,1F14.2,10X,1F14.2)
 682 FORMAT(/,' ','RESIN PANEL DATA:')
 683 FORMAT('','COMP. PRES. (Pa) RESIN VOL. (m^3) RESIN PANEL THICKN
   +ESS (m) RESIN MASS (grams)')
 684 FORMAT(2X,1F14.4,7X,1F7.6,15X,1F7.6,1 1X.1F10.4)
 685 FORMAT(/,' ','FABRIC PREFORM DATA:')
 686 FORMAT(' ','COMP. PRES. (Pa) FABRIC PANEL THICKNESS (m)
POROSITY
   + FIBER VOLUME FRACTION')
 687FORMAT(2X,1F14.4,8X,1F7.6,17X,F7.6,12X,F7.6)
 709 FORMAT(///,' ',' INFILTRATION FRONT SIMULATION DATA: ')
 703 FORMAT('',' #. TIME TEMP VISC DEG.',
   1' of CURE POS.')
 704 FORMAT('',' (min) (Deg C) (Pa.s.) ')
 705FORMAT(2X,I4,4X,F6.2,6X,F6.2,4X,F10.2,8X,F8.6,9X,F8.6)
 710 FORMAT(////,' ',' RESIN CURE DATA FOR ENTIRE SIMULATION')
 720 FORMAT('',' #. TIME TEMP VISC DEG.',
   1' of CURE ')
 723 FORMAT('',' (min) (Deg C) (Pa.s) ')
 730FORMAT(2X,I4,4X,F6.2,6X,F6.2,4X,F10.2,9X,F8.6)
   close(9)
   STOP
   END
SUBROUTIN E
READS(ANAME,IFAB,AFABRIC,ARESIN,AMATLIB,AMATL,QUES,
   +ANPRT)
C ---------------------------------------------------------------------
   CHARACTER*! QUES(30)
   CHARACTER*70ANPRT,ANAME,FN(4),AFABRIC(48),ARESIN(12)
   CHARACTER*80 TITLE(15),FABTITLE(5),MISLN(10)
   CHARACTER*17 AMATLIB(12),AMATL(12)
   COMMON/BCS/TIMEIN(200),TAUTO(2,200),
   1 TIMEPR(7),TPRESS(7),TVAC(7),NTEMPS,NPRES,ICHCKBC
   COMMON RPERM(7)
   COMMON/FABSIN/A(5),COMPP(7),RLGTH,WIDTH,RVOL(7),RTHK(7),
   1 TUNCPT,ZETA,DIAFI,RHOFI,RKCC,PORO(7),FTHK(7))NPLIES,
   2 TCONF,TZF,SPF,NFABNDS,TCONR,SPR,RROE,NRESNDS ,HR,RMASS(7),
   3 SPMIX(7),ROEMIX(7),TKTZMIX(7),FABINFIL(7),NMIXNDS, VF(7),
```
4 IPERM,ERR,RMIN,PMIN,SURFTEN)CONTANG,

```
5 TCONFAB(7),SPFAB(7),RHOFAB(7)
```
COMMON/RESIN/ TEMP(799),ALPHA(3,799),FRATE(3,799),FVISC(799),

```
1 IRES,ARES(3),C(3),ER(3),AN(3),CONE,CTWO,
```
2 AA(8),A1(4),E1(4),A2(4),E2(4))R,RMUINF,CAPU

COMMON/VISCPDT/ IVISCTME,TVTIME(3),VD(799,3),VISC(799)3) COMMON/LA YUP/ NUMATRLS,HEIGHT(12),THICK(12),

1 ROEM(12),SPCM(12),TKM(12),NMATNDS(12),NUMSRVY(12),

2 PERSRVY(12,12),POSRVY(12,12)

COMMON/HEATCOEF/TKCOEF(3,3),CNCOEF(3)3),NUMNDS(12),NUMLAYR,

- 1 DELZ(12,400),TKTZ(12,400),CP(12,400),RHO(12,400),
- 2 TKG(799,3),CG(799,3),PHETA,DELTAT,
- 3 TKBTPT(799,3),TKBT(799,3)

COMMON/SIGNALS/ IJUMPA,IJUMPB,IJUMPC,IJUMPD,IJUMPE,NMAX, 1 XMAX.XMIN

```
COMMON/PREDGS/NUMDGS.TIMEDGS(21 ),TEMPDGS(21),ALPPRT(21),
1 VISCPRT(21)
```
DIMENSION AREALZ(24),DF(24),FROE(24),FTHCK(24),IP(24),

+CA(24),CB(24),SPCF(24),TCONDF(24),TCZF(24),

+zxy(48,5),ROE(3),SPCR(3),TCONDR(3),HRR(3),ST(3),

+CANGLE(3),TIVAC(7)

INTREDO=1

```
C OPEN FILE PRIMARY TO RECIEVE DATA (PROJECT)
   OPEN(1,FILE='RTM.DAT',STATUS='OLD')
```

```
C READ-IN OF INITIAL TITLES
   READ(1,3000) (TITLE(I),I=1,7)
```

```
C READ-IN OF FABRIC CHARACTERISTICS
   READ(1,3000) TITLE(8)
   READ(1,3010) IFABNUM
   DO 2970 I=1,IFABNUM
     READ(1,3000) FABTITLE(I)
     READ(1,3010) IP(I)
```

```
READ(1,3020) AREALZ(I),DF(I),FROE(I),FTHCK(I),
```

```
+ CA(I),CB(I),SPCF(I),TCONDF(I),TCZF(I)
```

```
c print^*,'ca(',i,') =',ca(i)
```

```
c print^*,'cb(',i,') =',cb(i)
      READ(1,3001) AFABRIC((I-1)*2+1)
      READ(1,3020)(zxy((I-1)*2+1,K),K=1,5)
c print*,'zxy(1)=',zxy((i-1)*2+1,1)
```
READ(1,3001) AFABRIC((I-l)\*2+2) READ(1,3020)(zxy((I-1)\*2+2,K),K=1,5)

2970 CONTINUE

- C READ-IN OF RESIN CHARCATERISTICS READ(1,3000) TITLE(9) READ(1,3012) IRESNUM
- C READ-IN OF 3501-6 CHARCTERISTTCS READ(1,3000) TITLE(IO)

```
READ(1,3001) ARESIN(l)
   READ(1,3020) ROE(1),SPCR(1),TCONDR(1),HRR(1),ST(1),CANGLE(1)
   READ(1,3020)(C(I),I=1,3),(ARES(I),I=1,3),(ER(I),I=1,3),
   +(AN(I).I=1.3).CONF.CTWOC READ-IN OF SHELL 1282 CHARCTERISTICS
   READ(1,3000) TITLE(11)
   READ(1,3001) ARESIN(2)
   READ(1,3020)ROE(2),SPCR(2),TCONDR(2),HRR(2),ST(2),CANGLE(2)
   READ(1,3020)(AA(I),I=1,8),R,CAPU,RMUINF,AMU,EMU
   READ(1,3020)(A1(I),I=1,4),(A2(I),I=1,4)
   READ(1,3020) (E1(I), I=1,4),(E2(I), I=1,4)C READ-IN OF THERMAL CHARACTERISTICS OF LAYUP MATERIALS
   READ(1,3000) TITLE(12)
   READ(1,3010) NUMATRLS
   DO 2980 1=1,NUMATRLS
     READ(1,3002) AMATLIB(I)
     READ(1,3021) ROEM(I),SPCM(I),TKM(I),NMATNDS(I)
2980 CONTINUE
C READ-IN OF MISL. INITIAL DATA
   READ(1,3000) TITLE(14)
   READ(1,3020) FRAC.GAS
C READ-IN OF SUPPORT DATA FOR 1-D HEAT TRANSFER (QUADRATIC)
   READ(1,3000) TITLE(15)
   READ(1,3020) (TKCOEF(1,I),I=1,3),
   +TKCOEF(2,1 ),TKCOEF(2,2),TKCOEF(3,1)
   READ(1,3020) (CNCOEF(1,I),I=1,3),
   +CNCOEF(2,1 ),CNCOEF(2,2) ,CNCOEF(3,1)
   READ(1,3020) PHETA
   READ(1,3010) IVISCTME
   READ(1,3040) IJUMPA,UUMPB,IJUMPC,IJUMPD,IJUMPE
   READ(1,3010) NMAX
   READ(1,3020) XMAX.XMIN
   CLOSE(l)
3000 FORMAT(A90)
3001 FORMAT(A70)
3002 FORMAT(A16)
3010 FORMAT(I4)
3012 FORMAT(I4,3X,I5)
3020 FORMAT(3E16.8)
3021 FORMAT(3E16.8,2X,I5)
3030 FORMAT(8I2)
3040 FORMAT(5I4)
C- USER ACCESS/CREATION OF DATAFILES (MODIFICATION OF INPUT DATA)
C---------------------- ACCESS OF NON-PERMANENT DATA ------------
    WRITE(6,46)
```

```
55
```

```
46 FORMATC/ ' ' '*********************************************' /
   1' ','* RTM SIMULATION PROGRAM FOR 1-D INFIL/CURE *',
   2' ','* OF GRAPHITE EPOXY PANELS *',
   •y ''*********************************************'/A
   WRITE(6,47)
 47 FORMATC/,' ','ENTER THE NAME OF THE RTM INPUT DATA FILE',/,
   1' ',' (ENTER DATA.DAT TO CREATE A NEW DATA SET)',//)
   READ(5,30) FN(1)
    ANPRT=FN(1)
C------------- DATAFILE ACCESS OF USER MODIFIED DATA -------------------
   OPEN(2,FILE=FN(1),STATUS='OLD')
   READ(2,30) MISLN(l)
   READ(2,30) ANAME
   READ(2,45) IFAB.IRES
   READ(2,30) AFABRIC(IFAB)
   READ(2,30) ARESIN(IRES)
   READ(2,40) NUMDGS
   READ(2,43) (TIMEDGS(I),TEMPDGS(I),I=1,NUMDGS)
   READ(2,44) ALPHA(1,1),ALPHA(2,1),ALPHA(3,1)
   READ(2,43) RLGTH.WIDTH
   READ(2,40) NPLIES
   READ(2,40) NUMLAYR
   READ(2,41) (AMATL(I),HEIGHT(I),I=1,NUMLAYR)
   READ(2,45) NTEMPS.ICHCKBC
   IF(ICHCKBC.EQ.l) THEN
     READ(2,43) (TIMEIN(I),TAUTO(1,I),I=1,NTEMPS)
     DO 48 I=1,NTEMPS
       TAUTO(2,I)=TAUTO(1,I)48 CONTINUE
   ELSEIF(ICHCKBC.EQ.2) THEN
     READ(2,44) (TIMEIN(I),TAUTO(1,I),TAUTO(2,I),I=1,NTEMPS)
   ELSE
   ENDIF
   READ(2,45) NPRES.NRMS
   READ(2,44) (TIMEPR(I),TPRESS(I),TIVAC(I),I=1,NPRES)
   READ(2,33) QUES(17)
   IF(QUES(17).EQ.'Y') THEN
   DO 80 1=1,NUMLAYR
     READ(2,40) NUMSRVYG)
     IF(NUMSRVY(I).EQ.O) GOTO 80
     READ(2,36) (PERSRVY(I,J), J=1, NUMSRVY(I))
80 CONTINUE
   ELSE
   ENDIF
   READ(2,32) DELTAT.NMIXNDS
   CLOSE(2)
```
WRITE(6,49)

 $\ddot{\phantom{a}}$ 

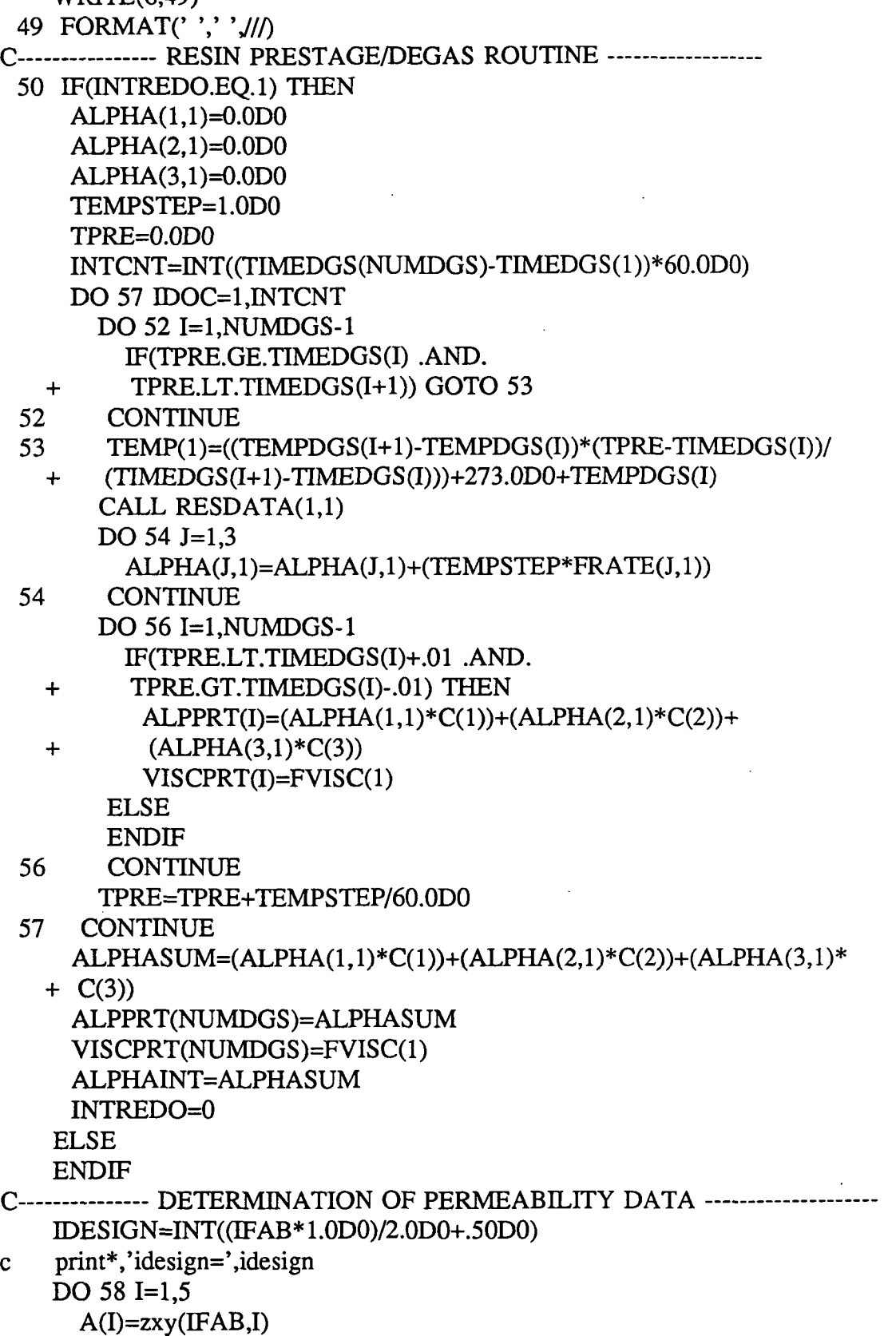

 $\hat{\boldsymbol{\cdot}$ 

c print\*,'a(',i,') =',a(i)

 $\mathcal{A}^{\mathcal{A}}$ 

**58 CONTINUE** ZETA=AREALZ(IDESIGN) DIAFI=DF(IDESIGN) RHOFI=FROE(IDESIGN) TUNCPT=FTHCK(IDESIGN) IF(IP(IDESIGN).EO.1) THEN IPERM=IP(IDESIGN) RKCC=CA(IDESIGN) ERR=CB(IDESIGN) print\*,'1perm=',iperm,'rkcc=',rkcc,'err=',err  $\mathbf{c}$ **ELSE** IPERM=IP(IDESIGN)  $PRINT*, 'CA(', \text{DESIGN}, ') = ', CA( \text{DESIGN})$  $\mathbf c$ RMIN=CA(IDESIGN) PMIN=CB(IDESIGN) print\*,'2perm=',iperm,'Rmin=',Rmin,'pmin=',pmin  $\mathbf{c}$ **ENDIF** SPF=SPCF(IDESIGN) TCONF=TCONDF(IDESIGN) TZF=TCZF(IDESIGN) RROE=ROE(IRES) SPR=SPCR(IRES) TCONR=TCONDR(IRES) HR=HRR(IRES) SURFTEN=ST(IRES) CONTANG=CANGLE(IRES)  $\mathbf C$ print\*,'surften=',surften,'contang=',contang CALL PERMS(TIVAC)  $\mathbf C$ print\*,'nmixnds=',nmixnds,'nresnds=',nresnds,'nfabnds=',nfabnds FAIL-SAFE COMMANDS FOR PROGRAM (DELTAT AND NMIXNDS)  $\mathbf{c}$ TMIN=INT(60.0D0\*(TIMEPR(NPRES)-TIMEPR(1))/399.0D0)+1  $TMAX=180.0D0$ 1000 IF(DELTAT.LT.TMIN.OR. DELTAT.GT.TMAX) THEN WRITE(6,1010) TMIN, TMAX 1010 FORMAT('','WARNING: FOR PROPER EXECUTION OF THE PROGRAM',/, 1' ','ENTER A TIME STEP BETWEEN '/. 2' ',F6.2,' SECS. AND ',F6.2,' SECS.', $\rangle$ READ(5.1011) DELTAT 1011 FORMAT(E16.8) GOTO 1000 **ELSE ENDIF** NODESTM=1 DO 1020 IJK=1, NUMLAYR DO 1015 IJ=1, NUMATRLS IF(AMATL(IJK).EQ.AMATLIB(IJ)) THEN

```
NODESTM=NODESTM+INT(HEIGHT(IJK)*NMATNDS(IJ)*2.0D0)
     ELSE
     ENDIF
1015
      CONTINUE
1020 CONTINUE
   NODEDENS=(799/2)-NODESTM
   NODEOVR=INT(NODEDENS/(FTHK(NPRES)+RTHK(NPRES))/2)
   IF(NODEOVR.GT.7500) NODEOVR=7500
   NODEUNDR=100
1024 IF(NMIXNDS.LT.NODEUNDR.OR. NMIXNDS.GT.NODEOVR) THEN
   WRITE(6,1027) NODEUNDR, NODEOVR
1027 FORMAT('','WARNING: FOR PROPER EXECUTION OF THE PROGRAM',/,
   1' '.'ENTER A COMPOSITE MATERIALS FINITE ELEMENT MESH './.
   2' ','DENSITY (integer) WHICH IS BETWEEN ',I5,' AND ',I5,'
   3' ','ELEMENTS PER METER' (
   READ(6,1028) NMIXNDS
1028 format(i5)
   GOTO 1024
   ELSE
   ENDIF
   NFABNDS=NMIXNDS
   NRESNDS=NMIXNDS
C------------- PRESENTATION OF PROGRAM INPUT VARIABLES ----------------
   WRITE(6.60) FN(1)60 FORMAT(' ','************** PROGRAM DATA FILE:',A12,
   WRITE(6.61) ANAME
 61 FORMAT(' ','1) TITLE: --- ',A50)
   WRITE(6.62) AFABRIC(IFAB)
 62 FORMAT(' ','2) FABRIC MODEL: --- ',A70)
   WRITE(6,63) ARESIN(IRES)
 63 FORMAT(' ','3) RESIN MODEL: --- ',A50)
   IF(IRES.EQ.2) C(1)=1.0D0ALPHASUM=((C(1)*ALPHA(1,1))+(C(2)*ALPHA(2,1))++(C(3)*ALPHA(3,1)))WRITE(6,70) ALPHASUM
 70 FORMAT(' ','4) INITIAL RESIN DEGREE OF CURE: --- ',E16.8)
   WRITE(6,92) RLGTH, WIDTH
 92 FORMAT(' ','5) LAMINATE DIMENSIONS: ---',/
   1' '.' LENGTH = ',E16.8,' METERS',/,
   2'',' WIDTH = ',E16.8,' METERS')
   WRITE(6,130) NPLIES
130 FORMAT(' ','6) #. OF PLIES IN LAMINATE: --- ',I3)
   WRITE(6.180)
180 FORMAT(' ','7) RTM LAYUP PROFILE')
   WRITE(6,190)
```
- 190 FORMAT(' ','8) INFIL/CURE B.C. TEMPERATURE vs. TIME PROFILE') WRITE(6,200)
- 200 FORMAT(' ','9) INFIL/CURE B.C. PRESSURE vs. TIME PROFILE') WRITE(6,205)
- 205 FORMAT(' ','10) TEMPERATURE SURVEY PROFILE') WRITE(6,206) DELTAT
- 206 FORMAT(' ','11) PROGRAM TIME STEP: --- ',F6.2,' SECS.') WRITE(6,207) NMIXNDS
- 207 FORMAT(' ','12) COMPOSITE MATERIALS FINITE ELEMENT MESH', 1' ',' DENSITY: — ',15,' QUADRATIC ELEMENTS PER METER') WRITE(6,210)
- 210 FORMATC ' '\*\*\*\*\*\*\*\*\*\*\*\*\*\*\*\*\*\*\*\*\*\*\*\*\*\*\*\*\*\*\*\*\*\*\*\*\*\*\*\*'  $1$ '\*\*\*\*\*\*\*\*\*\*\*\*\*\*\*\*\*\*\*\*\*\*\*\*\*\*\*\*\*\*//
- C------------------ MODIFICATION OF USER INPUT DATA --------------------WRITE(6,212)
- 212 FORMAT('','PLEASE ENTER THE #. OF THE ITEM WHICH IS TO BE', 1' ', 'MODIFIED (ENTER 0 FOR NONE)')
	- READ(5,40) IMOD
	- WRITE(6,49)
	- EF(IMOD.EQ.O) THEN
	- GOTO 399
	- ELSEIF(IMOD.EQ.l) THEN
		- WRITE(6,215)
- 215 FORMAT('', 'ENTER NEW DESIGNATING TITLE FOR PROBLEM'.) READ(5,30) ANAME
	- ELSEIF(IMOD.EQ.2) THEN
	- WRITE(6,217)
- 217 FORMAT(','ENTER THE #. (integer) FOR THE NEW FABRIC MODEL', $\Lambda$ WRITE(6,218) (IFP,AFABRIC(IFP),IFP=1,2\*IFABNUM)
- 218 FORMAT(', ',12,') ',A70) READ(5,40) IFAB ELSEIF(IMOD.EQ.3) THEN WRITE(6,220)
- 220 FORMAT(','ENTER THE #. (integer) FOR THE NEW RESIN MODEL',
	- 1 '','1) HERCULES 3501-6',/,
	- 2 ' ','2) SHELL 1282/878 '/)
		- READ(5,40) IRES
	- ELSEIF(IMOD.EQ.4) THEN
		- WRTTE(6,230)
- 230 FORMAT('','RESIN PRESTAGE HISTORY',
	- 1 '','#. TIME(min) TEMP(C) DEGREE of CURE ',
	- 2 ' VISCOSITY(Pa.s)',/) WRITE(6,23 1) (I,TIMEDGS(I),TEMPDGS(I),ALPPRT(I),VISCPRT(I),
	- + I=1,NUMDGS)
- 231 FORMAT(2X,I3,4X,F10.2,4X,F10.2,4X,F10.8,4X,F10.2) WRTTE(6,232)

```
232 FORMAT(/,' ','ENTER THE #. OF TEMP/TIME STEPS',/,
  1 ' '.'(integer) FOR THE RESIN PRESTAGE HISTORY PROFILE'/,
  2 ' '/(ENTER 0 TO KEEP SAME PROFILE)',/)
     READ(5,40) ITEES
     IF(ITEES.EQ.O) GOTO 291
     NUMDGS=ITEES
     DO 237 I=1,NUMDGS
       WRITE(6,236) 1,1
236 FORMAT('','ENTER TIME(min) (',I3,'), AND TEMP(C)
  + (\,′\, , 13, )\,′\, ,1 ' ' ','(EXAMPLE: 0.,27.)' J)
       READ(5,43) TIMEDGS(I),TEMPDGS(I)
237 CONTINUE
     INTREDO=1
   ELSEIF(IMOD.EQ.5) THEN
    WRITE(6,240)
240 FORMAT(' ','ENTER THE LENGTH (meters) AND WIDTH (meters) ',/,
  1 ' '/OF THE LAMINATE'/)
    READ(5,43) RLGTH.WIDTH
   ELSEIF(IMOD.EQ.6) THEN
    WRITE(6,250)
250 FORMAT(' ','ENTER THE #. OF PLIES IN THE LAMINATE',/,
  1 '','(integer)',\bigcapREAD(5,40) NPLIES
   ELSEIF(IMOD.EQ.7) THEN
    WRITE(6,252)
252 FORMAT(' ','CURRENT LAYUP PROFILE:',/,
  1 ' '/LAYER #. MATERIAL HEIGHT (meters)'/)
    DO 259 I=1,NUMLAYR
     IF(AMATL(I).EQ/FIBER PREFORM' .OR. AMATL(I).EQ.
  + 'RESIN PANEL') THEN
      WRITE(6,253) I,AMATL(I)
253 FORMAT('','',I3,'',A16,'(height det. by RTM model)')
     ELSE
       WRITE(6,254) I,AMATL(I),HEIGHT(I)
254 FORMAT('','',I3,'',A16,''F6.3,'')
     ENDIF
259 CONTINUE
    WRITE(6,260)
260 FORMAT(// '/ENTER THE #. OF MATERIAL LAYERS (integer)',/,
  1 ' '/ IN THE LAYUP PROFILE (ENTER 0 TO KEEP SAME PROFILE)'/)
    READ(5,40) NTEES
    IF(NTEES.EQ.O) GOTO 291
    NUMLAYR=NTEES
    DO 264 I=1,NUMLAYR
      WRITE(6,262) I
```
- 262 FORMAT('', ENTER THE HEIGHT (meters) AND THE '..
	- 1 ' '/MATERIAL (STEEL, ALUMINUM, FIBER PREFORM,'
	- + ' S GLASS, E GLASS, VACUUM BAG, OR RESIN PANEL FOR LAYER',/,
	- $2'$  '',' #'.13,' (ENTER 0. FOR COMPOSITE MATERIAL HEIGHTS)'.
		- READ(5,42) HEIGHT(I),AMATL(I)
- 264 CONTINUE ELSEIF(IMOD.EQ.8) THEN IF(ICHCKBC.EQ.l) THEN WRITE(6,265)
- 265 FORMAT(' ','INFIL/CURE TEMPERATURE vs. TIME B.C. PROFILE',
	- $1$  '',' #. TIME(min) UPPER/LOWER TEMP.(Deg.C)',()  $WRITE(6,266)$  (I,TIMEIN(I),TAUTO(1,I),I=1,NTEMPS)
- 266 FORMAT(2X,I3,9X,F10.2,9X,F10.2)
	- ELSEIF(ICHCKBC.EQ.2) THEN

WRITE(6,267)

- 267 FORMAT(' ','INFIL/CURE TEMPERATURE vs. TIME B.C. PROFILE',/,
	- 1 '',' #. TIME(min) UPPER TEMP (Deg. C) LOWER',
	- 2 ' TEMP (Deg. C)', $\land$

 $WRITE(6,268)$  (I,TIMEIN(I),TAUTO(1,I),TAUTO(2,I),I=1,NTEMPS)

268 FORMAT(2X,I3,9X,F10.2,9X,F10.2,9X,F10.2)

ELSE

ENDIF

WRITE(6,269)

- 269 FORMAT(/,' ','ENTER THE #. OF TEMP/TIMES STEPS (integer)',/,
	- 1 ' '/FOR THE INTEL/CURE PROFILE (ENTER 0 FOR TO KEEP SAME',/,
	- 2 '','PROFILE)' $\bigcup$ READ(5,40) ITEES IF(ITEES.EQ.O) GOTO 291 NTEMPS=ITEES WRITE(6,270)

270 FORMAT(' ','ARE BOTH UPPER AND LOWER TEMPERATURE BOUNDARY ',

- + 'CONDITIONS IDENTICAL (Y/N) ?',/) READ(5,33) QUES(16) ICHCKBC=1 IF(QUES(16).EQ.'N') ICHCKBC=2 IF(ICHCKBC.EQ.l) THEN DO 275 I=1,NTEMPS WRITE(6,273) 1,1
- 273 FORMAT('','ENTER TIME(min) (',I3,') AND UPPER/LOWER B.',
- + 'C. TEMP(Deg. C) (',I3,')',/) READ(5,43) TMEIN(I),TAUTO(1,I) TAUTO(2,I)=TAUTO(1,I)
- 275 CONTINUE

ELSEIF(ICHCKBC.EQ.2) THEN DO 278 I=1,NTEMPS

WRITE(6,276) 1,1,1

276 FORMAT(' ','ENTER TIME(min) (',I3,'), UPPER B.C. TEMP ', + 'B.C. (Deg. C) (',I3,'), AND LOWER B.C. TEMP (Deg. C)',  $+$  ' (',13,') ', $\bigcap$  $READ(5,44) TIMEIN(I), TAUTO(1,I), TAUTO(2,I)$ 278 CONTINUE ELSE ENDIF ELSEIF(IMOD.EQ.9) THEN WRITE(6,280) 280 FORMAT('','INFIL/CURE PRESSURE vs. TIME PROFILE',/,<br>
1'',' # TIME(min) COMP. PRES.(Pa) VAC.' TIME(min) COMP. PRES.(Pa) VAC.' 2 ' PRES. $(Pa)'$  $WRITE(6,281)$  (I,TIMEPR(I),TPRESS(I),TIVAC(I),I=1,NPRES) 281 FORMAT(2X,I3,9X ,F10.2,9X,F10.2,9X,F10.2) WRITE(6,282) 282 FORMAT(/,' '/ENTER THE #. OF TEMP/TIMES STEPS',/, 1 ' ',' (integer) FOR THE INFIL/CURE PROFILE (ENTER ',/, 2 ' ','0 FOR TO KEEP SAME PROFILE)',/) READ(5,40) ITEES IF(ITEES.EQ.O) GOTO 291 NPRES=ITEES DO 285 I=1,NPRES WRITE(6,283) 1,1,1 283 FORMAT(' ','ENTER TIME(min) (',I3,'), COMP. PRES. (kPa) ', 1 '','(',I3,'), AND VAC. PRES.(kPa)  $('J3,')'$ READ(5,44) TIMEPR(I),TPRESS(I),TIVAC(I) 285 CONTINUE ELSEIF(IMOD.EQ.10) THEN IF(QUES(17).EQ.'N') THEN WRITE(6,300) 300 FORMAT(' ','NO TEMPERATURE SURVEY IS CURRENTLY SELECTED.',/, 1 ' YDO YOU WISH TO HAVE A RECORD OF TEMPERATURES AS A ',/, 2 ' '.'FUNCTION OF TIME FOR PARTICULAR DEPTH LOCATIONS',  $+$  ' (Y/N)?.',/) READ(5,33) QUES(17) ELSEIF(QUES(17).EQ.'Y') THEN WRITE(6,307) 307 FORMAT(' ','TEMPERATURE SURVEY :',//) DO 340 I=1,NUMLAYR WRITE(6,310) I,AMATL(I),NUMSRVY(I) 310 FORMAT('','LAYER #.:',I2,' MATERIAL:',A16,'#. OF TEMP', + ' SURVEY POINTS:',I2,/) IF(NUMSRVY(I).EQ.O) GOTO 340

 $WRITE(6,320)$  (I,J,PERSRVY(I,J),J=1,NUMSRVY(I))

1 ' ','(% OF DEPTH FROM TOP OF LAYER): ',F6.3' '/) 340 CONTINUE WRITE(6,343) 343 FORMAT(' ','DO YOU WISH TO HAVE A TEMP. SURVEY FOR THE ', + ' SIMULATION (Y/N)?',/) READ(5,33) QUES(17) WRITE(6,347) 347 FORMAT(' ','DO YOU WANT TO KEEP THE SAME TEMPERATURE ',/, + ' '/SURVEY (Y/N) ?',/) READ(5,33) QUES(18) ELSE ENDIF IF(QUES(17).EQ.'N') THEN WRITE(6,351) 351 FORMAT(' ','NO TEMPERATURE SURVEY HAS BEEN SELECTED',/) ELSEIF(QUES(17).EQ.'Y') THEN IF(QUES(18).EQ.'Y') GOTO 291 DO 380 I=1,NUMLAYR WRITE(6,360) I,AMATL(I) 360 FORMAT(' ','ENTER THE #. OF SURVEY PTS. (integer)',/, 1 '','FOR LAYER #.', $12$ ,' (', $A16$ ,') (DEFAULT=0)', $\sqrt{l}$ ) READ(6,40) NUMSRVY(I) IF(NUMSRVY(I).EQ.0) GOTO 380 DO 370 J=1,NUMSRVY(I) WRITE $(6,366)$  J,I,AMATL $(I)$ 366 FORMAT(' ','ENTER LOCATION OF TEMP SURVEY PT.' + ' #.:M2,/, 1 ' ','IN TERMS OF % DEPTH FROM TOP OF LAYER #.:',I2,/, 2 '','(',A16,')',) READ(5,36) PERSRVY(IJ) 370 CONTINUE 380 CONTINUE ELSE ENDIF ELSEIF(IMOD.EQ.ll) THEN WRITE(6,382) TMIN.TMAX 382 FORMAT(' ','FOR PROPER EXECUTION OF THE PROGRAM', 1 '','ENTER A TIME STEP BETWEEN', 2 ' ',F6.2,' SECS. AND ',F6.2,' SECS.'/) READ(5,385) DELTAT 385 FORMAT(E16.8) ELSEIF(IMOD.EQ.12) THEN WRITE(6,394) NODEUNDR.NODEOVR 394 FORMAT(' ','FOR PROPER EXECUTION OF THE PROGRAM', 1 ' ','ENTER A COMPOSITE MATERIALS FINITE ELEMENT MESH ',/,

320 FORMAT(' ','POSITION OF CHECK POINT  $(',I2,'',I2,'')$ ',

64

```
2 '','DENSITY (integer) WHICH IS BETWEEN ',I5,' AND ',I5,',<br>3 ''ELEMENTS PER METER'.
      3 ' '.'ELEMENTS PER METER' J)
      READ(6,395) NMIXNDS
 395 format(i5)
   ELSE
   ENDIF
291 WRITE(6,49)
   GOTO 50
C----------------------- FORMAT READ STATEMENTS --------------------
30 FORMAT(A70)
31 FORMAT(','INPUT DATA FILE: ',A30)
33 FORMAT(Al)
36 FORMAT(E16.8)
39 FORMAT(4I4)
40 FORMAT(I4)
41 FORMAT(A16,E16.8)
42 FORMAT(E16.8,A16)
43 FORMAT(2E16.8)
45 FORMAT(2I4)
44 FORMAT(3E16.8)
32 FORMAT(E16.8,I4)
C--------------------- WRITE OUT TO NEW DATA FILE ----------------
 399 WRITE(6,400)
 400 FORMAT(' ','DO YOU WISH TO STORE THE CHANGES IN A NEW',
   1','DATA FILE (Y/N)',
   READ(5,33) QUES(2)
   IF(QUES(2).NE.'Y') GOTO 500
    WRITE(6,430)
 430 FORMAT(' ','ENTER THE NAME OF A NEW INPUT DATA FILE',//)
    READ(5,30) FN(2)
    OPEN(3,FILE=FN(2),STATUS='NEW')
    WRITE(3,31) FN(2)
    WRITE(3,30) ANAME
    WRITE(3,45) IFAB.IRES
    WRITE(3,30) AFABRIC(IFAB)
    WRITE(3,30) ARESIN(IRES)
    WRITE(3,40) NUMDGS
    WRITE(3,43) (TIMEDGS(I),TEMPDGS(I),I=1,NUMDGS)
    WRITE(3,44) ALPHA(1,1),ALPHA(2,1),ALPHA(3,1)
    WRITE(3,43) RLGTH,WIDTH
    WRITE(3,40) NPLIES
    WRITE(3,40) NUMLAYR
    WRITE(3,41)(AMATL(I),HEIGHT(I),I=1,NUMLAYR)
   WRITE(3,45) NTEMPSJCHCKBC
   IF(ICHCKBCEQ.l) THEN
     WRITE(3,43) (TIMEIN(I),TAUTO(1,I),I=1,NTEMPS)
```

```
ELSEIF(ICHCKBC.EQ.2) THEN
      WRITE(3,44) (TIMEIN(I),TAUTO(1,I),TAUTO(2,I),I=1,NTEMPS)
    ELSE
    ENDIF
    WRITE(3,45) NPRES.NRMS
    WRITE(3,44) (TJMEPR(I),TPRESS(I),TIVAC(I),I=1,NPRES)
    WRITE(3,33) QUES(17)
    IF(QUES(17).EQ.'Y') THEN
    DO 460 I=1,NUMLAYR
      WRITE(3,40) NUMSRVY(I)
      IF(NUMSRVY(I).EQ.O) GOTO 460
      WRITE(3.36) (PERSRVY(I,J), J=1, NUMSRVY(I))
460 CONTINUE
    ELSE
    ENDIF
    WRITE(3,32) DELTAT,NMIXNDS
    CLOSE(3)
500 RETURN
    END
C
C ** CALCULATES THE MATERIAL PERMEABILITY TENSOR **
C
    SUBROUTINE PERMS(TIVAC)
    COMMON/BCS/TIMEIN(200),TAUTO(2,200),
   1 TIMEPR(7),TPRESS(7),TVAC(7),NTEMPS,NPRES,ICHCKBC
    COMMON RPERM(7)
    COMMON/FABSIN/A(5),COMPP(7),RLGTH,WIDTH,RVOL(7),RTHK(7),
   1 TUNCPT,ZETA,DIAFI,RHOFI,RKCC,PORO(7),FTHK(7),NPLIES,<br>2 TCONE.TZE.SPE.NFABNDS.TCONR.SPR.RROE.NRESNDS.HR.RM
   2 TCONF,TZF,SPF,NFABNDS,TCONR,SPR,RROE,NRESNDS,HR,RMASS(7),<br>3 SPMIX(7).ROEMIX(7).TKTZMIX(7).FABINFIL(7).NMIXNDS.VF(7).
   3 SPMIX(7),ROEMIX(7),TKTZMIX(7),FABINFIL(7),NMIXNDS,VF(7),<br>4 DERM.ERR.RMIN.PMIN.SURFTEN.CONTANG
         4 IPERM,ERR,RMIN,PMIN,SURFTEN,CONTANG,
   5 TCONFAB(7),SPFAB(7),RHOFAB(7)
    DIMENSION RLNP(7),DEFL(7),TIVAC(7)
C ** CALCULATES THE DEFORMED THICKNESS **
   DO 100 I=1,NPRES
      COMPP(I)=TPRESS(I)
      RLNP(I)=DLOG(COMPP(I)/1000.0DO)
c print*,'a(1)=',a(1),'a(2)=',a(2),'a(3)=',a(3),
c + a(4)=, a(4), a(5)=, a(5)DEFL(I)=A(1)+(A(2)*RLNP(I))+(A(3)*(RLNP(I)**2.0DO))+
   1 (A(4)*(RLNP(I)**3.0DO))+(A(5)*(RLNP(I)**4.0DO))
      FTHK(I)=NPLIES*(TUNCPT-DEFL(I))
c print*,'fthk(',i,') =',fthk(i)
C** CALCULATES POROSITY AND PERMEABILITY **
c print*,'zeta=',zeta
c print*,'tuncpt=',tuncpt
```

```
PORO(I)=1.D0-NPLIES*ZETA/FTHK(I)/RHOFI
       print*,'contang=',contang,'surften=',surften
\mathbf{c}TVAC(I)=TIVAC(I)-( (4.0d0*SURFTEN/DIAFI)*( (1.0D0-PORO(I))/+ PORO(I))*DCOS(CONTANG))
\mathbf{c}print^*,'tvac(',i,') =',tvac(i)
       VF(I)=1.0D0-PORO(I)print^*, 'poro(',i,') =',poro(i)
\mathbf{c}\mathbf cprint*,'diafi=',diafi
       print*,'rkcc=',rkcc
\mathbf{c}\mathbf{c}print*,'Rmin=',Rmin
      IF(IPERM.EO.1) THEN
        RPERM(I)=(DIAFI**2.0D0)*((1.0D0/RKCC)*((PORO(I)**3.0D0)/
        ((1.0D0\text{-}PRORO(I))**2.0D0))\text{+}ERR)+ELSE
        print*,'diafi=',diafi,'poro(',i,') =',poro(i)
\mathbf{c}RPERM(I)=(DIAFI**2.0D0)*(RMIN*.25D0*(((((1.0D0-PMIN)/
        (1.0D0\text{-}PORO(I)))**.50D0)-1.0D0)**2.50D0))
   +\mathbf{c}print*,'Rmin=',Rmin,'pmin=',pmin
      ENDIF
       print^*,'rperm(',i,') =',rperm(i)
\mathbf{C}RVOL(I)=FTHK(I)*RLGTH*WIDTH*PORO(I)
      RTHK(I)=FTHK(I)*PORO(I)RMASS(I)=RROE*RVOL(I)*1000.0D0
C ** CALULATION OF MIXED PROPERTIES **
      C1=(1.0D0-PORO(I))/3.1415926D0B=2.0D0*(TCONR/TCONF-1.0D0)
      C2 = SORT(1.0D0-(B*B*C1))C3=C2/(1.0D0+B*SORT(C1))TKTZMIX(I)=(1.0D0-2.0D0*SQRT(C1))*TCONR+TCONR/B*
               (3.1415926D0-4.0D0/C2*ATAN(C3))+SPMIX(I)=(PORO(I)*SPR)+(((1.0DO-PORO(I))*SPF))ROEMIX(I) = (PORO(I)*RROE) + ((1.0D0-PORO(I))*RHOFI)C ** CALCULATION OF DRY FABRIC PREFORM PROPERTIES **
      TCONFAB(I)=TZF*VF(I)print^*,'tconfab('i,') = 'tconfab(i)\mathbf{c}SPPAB(I)=SPFprint^*, 'spfab(',i,') =',spfab(i)
\mathbf cRHOFAB(I)=RHOFI*VF(I)
       print^*,'rhofab(',i,') =',rhofab(i)\mathbf c100 CONTINUE
     CORRECTIONS FOR INITIAL THERMAL CONSTANTS OF DRY PREFORM
C
    RETURN
    END
   SUBROUTINE GETZ(AMATLIB, AMATL, IFCMPT, ISRT, IRESRT, IEND,
   + IADFAB, IADR)
```
 $\mathbf C$ 

print\*,'rhofi=',rhofi

C-----------C SUBROUTINE TO GET THERMAL CNTS. AND DITRIBUTIONS C CHARACTER\*!? AMATLIB(12),AMATL(12) COMMON/FABSIN/A(5),COMPP(7),RLGTH,WIDTH,RVOL(7),RTHK(7), 1 TUNCPT.ZETA,DIAFI,RHOFI,RKCC,PORO(7),FTHK(7),NPLIES, 2 TCONF,TZF)SPF,NFABNDS,TCONR,SPR,RROE,NRESNDS)HR,RMASS(7), 3 SPMIX(7),ROEMIX(7),TKTZMIX(7),FABINFIL(7),NMIXNDS, VF(7), 4 IPERM,ERR,RMIN,PMIN,SURFTEN,CONTANG,<br>5 TCONFAB(7).SPFAB(7).RHOFAB(7) 5 TCONFAB(7),SPFAB(7),RHOFAB(7) COMMON/LAYUP/NUMATRLS,HEIGHT(12),THICK(12), 1 ROEM(12)>SPCM(12),TKM(12),NMATNDS(12),NUMSRVY(12), 2 PERSRVY(12,12),POSRVY(12,12) COMMON/HEATCOEF/TKCOEF(3,3),CNCOEF(3,3),NUMNDS(12),NUMLAYR, 1 DELZ(12,400),TKTZ(12,400),CP(12,400),RHO(12,400), 2 TKG(799,3),CG(799,3),PHETA,DELTAT, 3 TKBTPT(799,3),TKBT(799,3) C------------ DETERMINATION OF THERMAL CNTS. -------------------- $II=0$ IADFAB=0  $IADMIX=0$ IADR=0  $IDA=0$ DO 1100 I=1,NUMLAYR c  $print^*$ ,  $I = J$ , I THICK(I)=O.ODO DO 1070 J=1,NUMATRLS IF(AMATL(I).EQ. AMATLIB(J)) THEN NUMNDS(I)=(INT(HEIGHT(I)\*NMATNDS(J)))\*2+1 ichka=int(height(i) \*nmatnds(j)) C print\*,'ichka=',ichka,'numnds(',i,') = ichka+3 =',numnds(i) IF(IDA.EQ.0)  $I = I + NUMNDS(I) + (1-i)$ DO 1010 K=1,NUMNDS(I) IF(K.GT.NUMNDS(I)-2) THEN  $DELZ(I,K)=HEIGHT(I)-THICK(I)+1.0d0/nmatnds(i)$ ELSE  $DELZ(I,K)=1.0DO/NMATNDS(J)$ endif  $IOVR=2*(K/2)$  $IF(K.EO.IOVR) THICK(I)=THICK(I)+DELZ(I,K)$  $TKTZ(I,K)=TKM(J)$ c print\*,'tktz $(',i,'',k,'') = '$ ,tktz $(i,k)$ CP(I,K)=SPCM(J) RHO(I,K)=ROEM(J) 1010 CONTINUE GOTO 1100

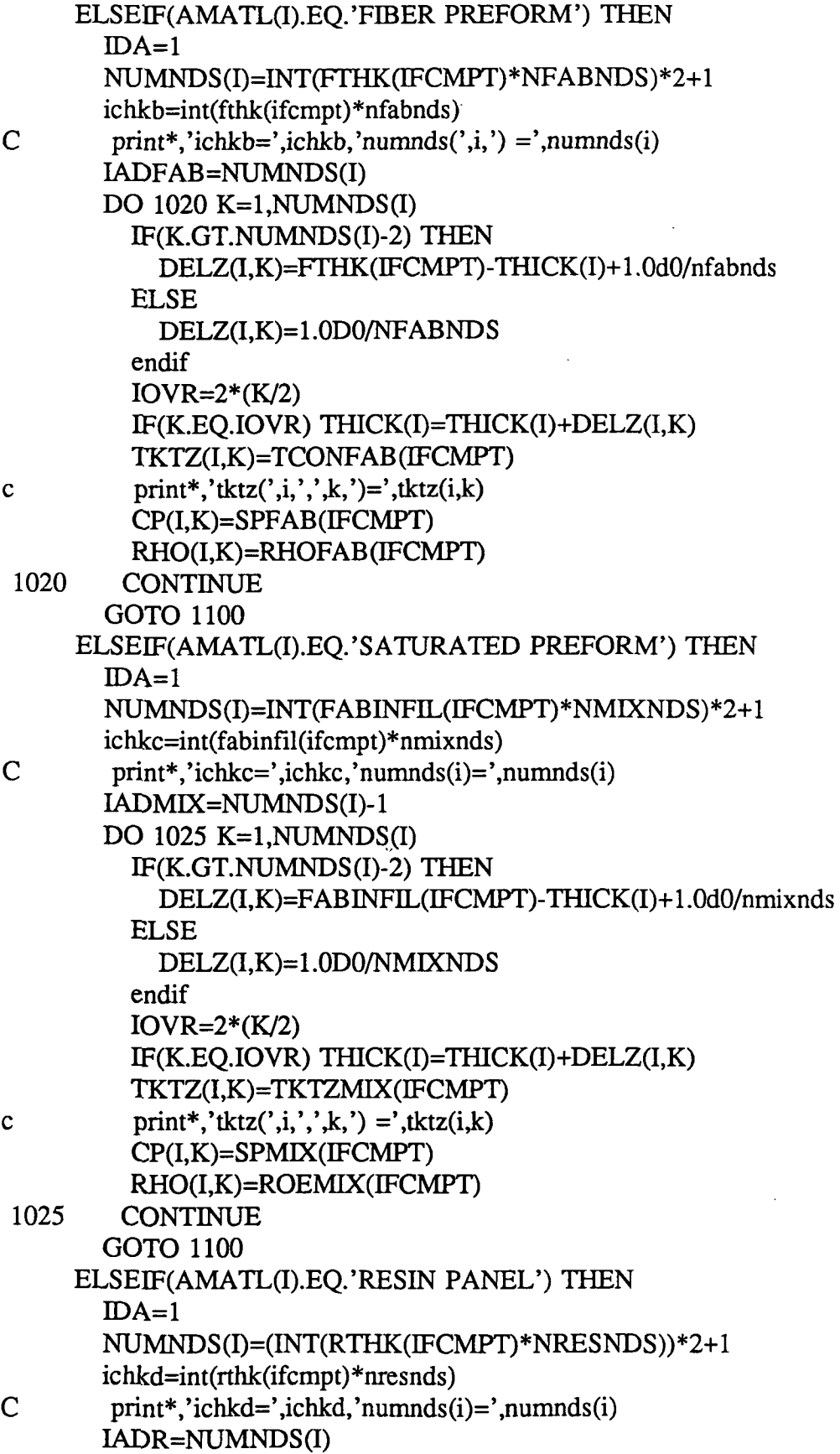

 $\ddot{\phantom{0}}$ 

 $\mathcal{L}_{\mathcal{A}}$
```
DO 1030 K=1, NUMNDS(I)
         IF(K.GT.NUMNDS(I)-2) THEN
           DELZ(I,K)=RTHK(IFCMPT)-THICK(I)+1.0d0/nresnds
         ELSE
           DELZ(I,K)=1.0D0/NRESNDS
         endif
         IOVR=2*(K/2)IF(K.EO.IOVR) THICK(I)=THICK(I)+DELZ(I,K)TKTZ(I,K)=TCONR
         print*,'tktz(',i,',',k,') =',tktz(i,k)
\mathbf{c}CP(I,K)=SPRRHO(I,K)=RROE1030
        CONTINUE
       GOTO 1100
     ELSE
    ENDIF
1070 CONTINUE
1100 CONTINUE
    print^*, 'U = ', 'U\mathbf CISRT=IJ+IADFAB
\mathbf Cprint^*. isrt='.isrt
   IRESRT=ISRT+IADMIX
\mathsf{C}print*,'iresrt=',iresrt
   IEND=IRESRT+IADR-1
\mathcal{C}print*,'iend=',iend
   RETURN
   END
   SUBROUTINE GETKCRK(ICLEAR, IR, IC)
   COMMON/HEATCOEF/TKCOEF(3,3),CNCOEF(3,3),NUMNDS(12),NUMLAYR,
        DELZ(12,400),TKTZ(12,400),CP(12,400),RHO(12,400),
   \mathbf{1}\overline{2}TKG(799.3),CG(799.3),PHETA,DELTAT,
        TKBTPT(799.3),TKBT(799.3)
   3<sup>1</sup>DIMENSION TKT(3,3),CNL(3,3)
SUBROUTINE FOR DET. OF [K] AND [C] GLOBAL
C.
\mathsf{C}GENERATION OF LOCAL [K]'S AND [C]'S
   TP=0DO 80 I=1, NUMLAYR
    DO 75 ILP=2, NUMNDS(I)-1,2
    ITP=ITP+2DO 70 JLP=1,3
     DO 65 KLP=1.4-JLP
      TKT(JLP,KLP)=TKCOEF(JLP,KLP)*(TKTZ(I,ILP)/DELZ(I,ILP))
      CNL(JLP,KLP)=(CP(I,ILP)*RHO(I,ILP)*DELZ(I,ILP))*
               (CNCOEF(JLP,KLP))
   +
```

```
65 CONTINUE
 70 CONTINUE
C SEND OFF TO LOCAL ASSEMBLER
   CALL ASSEMBLY(ICLEAR,ITP,TKT,TKG)
   CALL ASSEMBLY(ICLEAR,ITP,CNL,CG)
 75 CONTINUE
 80 CONTINUE
   IR=ITP+1
   IC=3c-------------- det. of individual W-pheta parts
   DO 120 I=1,IR
    DO 115 J=1,IC
    TKBTPT(I,J)=((PHETA*TKG(I,D)+(CG(I,J)/DELTAT))
    TKBT(I.J)=((CG(I.J)/DELTAT)-(I-PHETA)*TKG(I.J)))115 CONTINUE
 120 CONTINUE
Q
   RETURN
   END
   SUBROUTINE ASSEMBLY(ICLEAR,ILP,AL,AG)
   DIMENSION AL(3,3),AG(799,3)
C
C ASSEMBLY ROUTINE (QUADRATIC 1-D ELEMENT)
C
   IF(ICLEAR.EQ.l) THEN
    DO 172 IERASE=1,400
     DO 171 J=1.3
      AG(ffiRASE,J)=O.ODO
 171 CONTINUE
 172 CONTINUE
    ICLEAR=0
   ELSE
   ENDIF
   IF(ILP.EQ.2) THEN
    DO 180 I=1.3
     DO 175 J=1,4-I
     AG(I,J)=AL(I,J)175 CONTINUE
 180 CONTINUE
   ELSE
    DO 190 I=1,3
     DO 185 J=1,3
     AG((ILP-2)+I,J)=AG((ILP-2)+I,J)+AL(I,J)185 CONTINUE
 190 CONTINUE
   ENDIF
```
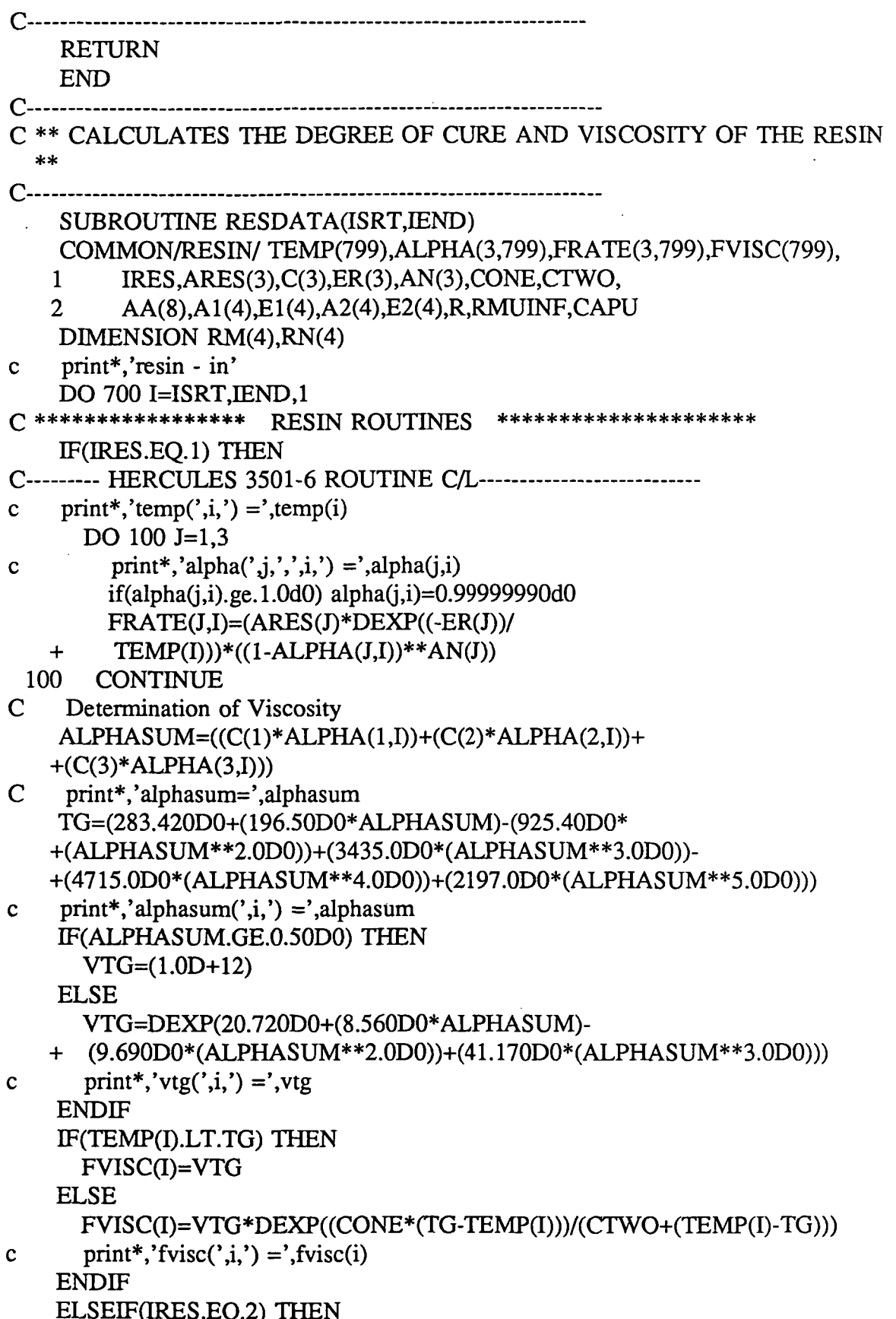

÷.

 $\ddot{\phantom{a}}$ 

 $\ddot{\phantom{a}}$ 

 $\bar{z}$ 

```
C-------- SHELL 1282/878 ROUTINE -------------------------------
     EF(TEMP(I).LE.383.0DO) THEN
      ICH=1ELSEIF(TEMP(D.LE.408.0DO .AND. TEMP(I).GT.383.0DO) THEN
      ICH=2ELSEIF(TEMP(I).LE.422.0DO .AND. TEMP(I).GT.408.0DO) THEN
      ICH=3ELSE
      ICH=4ENDIF
     IF(ICH.EO.1) THEN
      RM(ICH)=0.57760DO
      RN(ICH)=2.0340DO
     ELSE
      RM(ICH)=AA(4)+TEMP(I)*(AA(3)+TEMP(I)*(AA(2)+TEMP(I)*AA(1)))RN(ICH)=AA(8)+TEMP(I)*(AA(7)+TEMP(I)*(AA(6)+TEMP(I)*AA(5)))ENDIF
     RKMU=AMU*DEXP(-EMU/R/TEMP(I))
     RK1=A1(ICH)*DEXP(-E1(ICH)/R/TEMP(I))
     RK2=A2(ICH)*DEXP(-E2(ICH)/R/TEMP(I))
     FRATE(1,I)=(RK1+(RK2*ALPHA(1,I)**RM(ICH)))*+ ((1 .ODO- ALPHA( 1,1))**RN(ICH))/60.0DO
     FVISC(I)=RMUINF*EXP(CAPU/R/TEMP(I)+RKMU* ALPHA( 1,1))
   ELSE
   ENDIF
C print*,'fvisc(',i,') =',fvisc(i)
700 CONTINUE
C-------------------
                  c print*,'resin - out'
   RETURN
   END
   SUBROUTINE VISCOEF(ITME,IFLSRT)
C------------------ VISCOSITY PREDICTOR SUBROUTINE ------------------
   COMMON/VISCPDT/IVISCTME,TVTIME(3),VD(799,3),VISC(799,3)
C < SEPARATION INTO CNST., LINEAR, OR, QUADRATIC VISC.
FORMULATIONS >
C print*,'iflsrt=',iflsrt
   DO 702 I=1,1+IFLSRT
   IF(ITME.EQ.l) THEN
      VISC(I,1)=0.0D0VISC(I,2)=O.ODO
      VISC(I,3)=VD(I,3)ELSEIF(ITME.EQ.2) THEN
      VISC(I,1)=0.0D0VISC(I,2)=(VD(I,3)-VD(I,2))/(TVTIME(3)-TVTIME(2))
      VISC(I,3)=((VD(I,3)*TVTIME(2))-(VD(I,2)*TVTIME(3)))/
```
+ (TVTIME(2)-TVTIME(3)) ELSE  $A=VD(I,1)/((TVTIME(1)-TVTIME(2))*(TVTIME(1)-TVTIME(3)))$  $B=VD(1,2)/(TVTIME(2)-TVTIME(1))*(TVTIME(2)-TVTIME(3)))$  $C=VD(I,3)/((TVTIME(3)-TVTIME(1))*(TVTIME(3)-TVTIME(2)))$  $VISC(I,1)=A+B+C$  $VISC(I,2)=(-A)*(TVTIME(2)+TVTIME(3))+(-B)*(TVTIME(1)+$ +  $TVTIME(3)$  +  $(-C)*(TVTIME(1) + TVTIME(2))$ VISC(I,3)=(A\*TVTIME(2)\*TVTIME(3))+(B\*TVTIME(1)\*TVTIME(3))+ + (C\*TVTIME(1)\*TVTIME(2)) ENDIF 702 CONTINUE RETURN END  $C$ ------------SUBROUTINE INFIL(TIME,DELTAT,IFCMPT,NMIXNDS,RPERM,TKCOEF, 1NUMSMPT,COMPP,TVAC,FABINFIL,IFLSRT,PORO) C COMMONWSCPDT/IVISCTME/TVTIME(3),VD(799,3),VISC(799,3) COMMON/FLOWFRNT/NFBCNDS,FLP(799),PRES(799),PL(3,3),PG(799,3), 1 DELJMP(799),QG(799,1),HRESIDUE(40) DIMENSION RPERM(7),TKCOEF(3,3),COMPP(7),VISCFL(799),TVAC(7), 1VISP(799), NIP(2), NJP(2), FABINFIL(7), PORO(7) NFLBCNDS=2 NUMSMPT=1 ICHK=1 TMOD=TIME DELTAINF=DELTAT/TVISCTME C<<<< DET. OF VISC(min) FOR INTERMEDIATE THERMAL TIME STEP >>>> DO 799 IVTSC=1,IVISCTME IREDO=0 TMOD=TMOD+(DELTAINF/60.0DO) C print\*,'ivtsc =',ivtsc,'tmod=',tmod IFLCLR=1 DO 703 IVISC=1,1+IFLSRT VISCFL(IVISC)=(VISC(IVISC,1)\*(TMOD\*\*2.0DO))+ + (VISC(IVISC,2)\*TMOD)+VISC(IVISC,3) C print\*,'viscfl(',ivisc,') =',viscfl(ivisc) 703 CONTINUE C<<<< DET. OF CNTS. FOR SATURATED LAYERS (based on therm and res.) >>>> 705 IFLCLR=1 DO 707 I=1,IFLSRT DELJMP(I)=1 .ODO/NMIXNDS VISP(I)=VISCFL(I)

707 CONTINUE

DO 709 I=1+IFLSRT, IRESIDUE+IFLSRT+1 DELJMP(I)=HRESIDUE(I-IFLSRT) IF(DELJMP(I).LE.0.0D0) DELJMP(I)= $0.1D-10$  $VISCFL(1+IFLSRT)$ 709 **CONTINUE**  $\overline{C}$ print\*,'infiltration phase initial cnsts.'  $\mathcal{C}$ delimp print\*.'  $\#$ . visp' do  $710$  i=1, iresidue+iflsrt+1  $\mathbf C$ print\*,' ',i,' ',deljmp(i),'  $'$ , visp(i) 710 continue C<<<< GENERATION OF LOCAL PRES. DISTRIBUTION MATRIX >>>> DO 723 I=1, IFLSRT+IRESIDUE+1 DO 717  $J=1.3$ DO 711 K=1.4-J PL(J,K)=((-RPERM(IFCMPT))/(DELJMP(I)\*  $VISP(I))$ <sup>\*</sup>TKCOEF(J,K)  $\ddot{+}$ 711 **CONTINUE** 717 **CONTINUE**  $IPFLOW=I*2$  $\overline{C}$ print\*,'ipflow=',ipflow CALL ASSEMBLY(IFLCLR, IPFLOW, PL, PG) IFLCLR=0 723 **CONTINUE** IRFLOW=IPFLOW+1  $ICFL=3$ DO 727 I=1, IRFLOW  $QG(I,1)=0.0D0$  $727$ **CONTINUE** C<<<< IMPOSITION OF FLOW BCNDS >>>>  $NIP(1)=1$  $NJP(1)=1$  $NIP(2)=IRFLOW$  $NIP(2)=NIP(2)$ PRES(1)=COMPP(IFCMPT) PRES(IRFLOW)=TVAC(IFCMPT) C<<<< DET. OF DISTRIBUTED PRESSURES (BASED ON CONTINUITY EO.) >>>>  $\overline{C}$ print\*,'call to infil reducer' CALL REDUCER(IRFLOW, ICFL, NIP, NFLBCNDS, PG, OG, PRES, NROWFL)  $\mathbf C$  $print^*$ , 'nfowfl =', nrowfl  $\mathsf{C}$ print\*,'call to infil gausjord' CALL GAUSJORD(ICFL,ICHK,NFLBCNDS,NJP,NROWFL,PG,QG,PRES) C<<<<<<< RE-ESTABLISHMENT OF PRESSURE BC'S >>>>>>>>>>  $PRES(1)=COMPP(IFCMPT)$  $\mathbf C$ print\*.'distributed pressures' do  $732$  i=1, irrflow  $\overline{C}$ print\*,'pres $($ ',i,' $)$  =',pres(i)

732 continue

C<<<< DET. OF FLOW FRONT ADVANCEMENT (BASED UPON MIDDLE OF  $NODE$  $>>>$ 

 $ZETA = 0.0d0$ ZSUM=((-.50D0)\*(1.0D0-ZETA)\*PRES(IRFLOW-2))+((-2.0D0)\* ZETA\*PRES(IRFLOW-1))+(.50D0\*(1.0D0+ZETA)\*PRES(IRFLOW))  $+$  $\mathsf{C}$ print\*,'zsum=',zsum  $\mathsf{C}$  $print^*$ .'VISP(',IFLSRT+1,')=',visp(iflsrt+1) HADD=(abs((-DELTAINF)\*(2.0D0/VISP(IFLSRT+1))\* (RPERM(IFCMPT)/PORO(IFCMPT))\*ZSUM))\*\*0.50D0  $+$  $\mathbf C$ print\*,'hadd',hadd C<<<< REINTERATION SCHEME >>>> IREDO=IREDO+1  $\overline{C}$ print\*,'reinteration step #,',iredo IF(IREDO.GT.4) THEN IRESIDUE=1 HRESIDUE(IRESIDUE+1)=HADD HRESIDUE(IRESIDUE)=HRESIDUE(IRESIDUE)+(HADD\*RESET) RESET=1.0D0 **GOTO 799 ELSE** HRESIDUE(IRESIDUE+1)=HADD GOTO 705 **ENDIF** 799 CONTINUE C<<<< REDUCTION OF OVERALL MESH DENSITY >>>> 801 HTCHK=(1.0D0/NMIXNDS) HTADD=HRESIDUE(IRESIDUE)  $\overline{C}$  $print^*$ ,'htadd =',htadd IF(HTADD.GE.HTCHK) THEN IFLSRT=IFLSRT+1  $\mathbf C$ print\*,'iflsrt=',iflsrt HTADD=(HTADD-HTCHK) **ELSE ENDIF** HRESIDUE(1)=HTADD  $\mathbf C$  $print^*$ ,'hresidue(1)=',hresidue(1) FABINFIL(IFCMPT)=HTADD+((1.0D0/NMIXNDS)\*IFLSRT)  $print^*$ ,'fabinfil(',ifcmpt,') =',fabinfil(ifcmpt)  $\mathbf C$ **RETURN END** SUBROUTINE TTIME(iprint, IR, IC, ISRT, IEND, TR, TS) COMMON/FABSIN/ A(5).COMPP(7),RLGTH.WIDTH.RVOL(7),RTHK(7),

```
1 TUNCPT, ZETA, DIAFI, RHOFI, RKCC, PORO(7), FTHK(7), NPLIES,<br>2 TCONE TZE SPE NEARNDS TCONR SPR RROE NRESNDS HR RM
```

```
2 TCONF,TZF,SPF,NFABNDS,TCONR,SPR,RROE,NRESNDS,HR,RMASS(7),<br>3 SPMIX(7).ROEMIX(7).TKTZMIX(7).FABINFIL(7).NMIXNDS.VF(7).
```

```
3 SPMIX(7),ROEMIX(7),TKTZMIX(7),FABINFIL(7),NMIXNDS,VF(7),<br>4 DERM.ERR.RMIN.PMIN.SURFTEN.CONTANG.
```
4 IPERM,ERR,RMIN,PMIN,SURFTEN,CONTANG,<br>5 TCONFAB(7) SPEAR(7) RHOFAB(7)

```
5 TCONFAB(7),SPFAB(7),RHOFAB(7)
```
COMMON/RESIN/ TEMP(799), ALPHA(3,799), FRATE(3,799), FVISC(799),

- 1 IRES, ARES(3), C(3), ER(3), AN(3), CONE, CTWO,<br>2 A A(8), A 1(4), E1(4), A 2(4), E2(4), R, RMUINE, CAP
- AA(8),A1(4),E1(4),A2(4),E2(4),R,RMUINF,CAPU

```
COMMON/TEMPDET/NI(12),NJ(12),NBCS,GFM(799,1),TKFM(799,1),
```
1 VFR(799)JDZS(799)

COMMON/HEATCOEF/TKCOEF(3,3),CNCOEF(3,3),NUMNDS(12),NUMLAYR,

- 1 DELZ(12,400),TKTZ(12,400),CP(12,400),RHO(12,400),<br>2 TKG(799.3),CG(799.3),PHETA,DELTAT,
- 2 TKG(799,3),CG(799,3),PHETA,DELTAT,
- 3 TKBTPT(799,3),TKBT(799,3)

```
DIMENSION GOV(799,1),UR(799,1),RTT(799,1)
```

```
c ------------- multiplication of load vector ----------------
C print*,'ttime'
```
 $ICHK=2$ 

```
DO 145 1=1,IR
```
DO 143 J=I-IC,I+IC

IF(J.GT.I) THEN

 $K=I$ 

 $I=I$ 

IF(L.LT.l) GOTO 143

IF((L-K+1).GT.IC) GOTO 143

ELSEIF(J.LT.I .OR. J.EQ.D THEN

 $K=J$ 

```
L=I
```
IF(K.LT.l) GOTO 143

IF((L-K+1).GT.IC) GOTO 143

ELSEIF(J.GT.IR) THEN

GOTO 143

ELSE

```
ENDIF
```
 $GOV(I,1)=GOV(I,1)+(TKBT(K,(L-K+1))*TEMP(J))$ 

```
143 CONTINUE
```

```
145 CONTINUE
```

```
C------------------------ INITIAL HEAT VECTOR ------------
    DO 146 I=ISRT,IEND
      FRATESUM=((C(1)*FRATE(1,I))+(C(2)*FRATE(2,I))+
```

```
+ (C(3)*FRATE(3,I)))
```

```
UR(I,1)=((FRATESUM*HR*VFR(I)*RROE)*(1.-PHETA)*
```

```
+ (DZS(I)/480.0DO)+(FRATESUM*HR*VFR(I)*RROE)*PHETA*
```

```
+ (DZS(I)/480.0DO))
```

```
C print*,'ur(',i,',1) =',ur(i,1)
```
146 CONTINUE

```
RTT(1,1) = (64.0D0*UR(1,1)) + (32.0D0*UR(2,1)) - (16.0D0*UR(3,1))RTT(2,1) = (32.0D0*UR(1,1)) + (256.0D0*UR(2,1)) + (32.0D0*UR(3,1))RTT(3,1)=((-16.0D0)*UR(1,1))+(32.0D0*UR(2,1))+(64.0D0*UR(3,1))DO 150 I=3,IR-2,2
      RTT(I,1)=RTT(I,1)+(64.*UR(I,1))+(32.*UR(I+1,1))-(16.*UR(I+2,1))RTT(I+1,1)=(32.*UR(I,1))+(256.*UR(I+1,1))+(32.*UR(I+2,1))RTT(I+2,1)=((-16.)*UR(I,1))+(32.*UR(I+1,1))+(64.*UR(I+2,1))150 CONTINUE
C--------------------- LOOP TO DET. LOAD VECTOR --------------------
    NROW=IR
    DO 154 I=1,NBCS
      NI(I)=NJ(I)154 CONTINUE
    DO 156 I=1,IR
      DO 155 J=1,IC
        TKFM(I,J)=TKBTPT(I,J)
 155 CONTINUE
      GFM(I,1)=GOV(I,1)+RTT(I,1)156 CONTINUE
    CALLREDUCER(IR,IC,NI,NBCS,TKFM,GFM,TEMP,NROW)
    CALL GAUSJORD(IC,ICHK,NBCS ,NJ,NROW,TKFM,GFM,TEMP)
    TEMP(1)=TR
    TEMP(IR)=TS
    CALL RESDATA(ISRT, IEND)
C print*,'intermediate FEM temp data'<br>C print*,' # temp(K) visc
    print*,' #. temp(K) visc alpha'
    DO 192 J=1,3
      DO 191 I=ISRT, IEND
        ALPHA(J,I)=ALPHA(J,I)+(DELTAT*FRATE(J,I))
 191 CONTINUE
 192 CONTINUE
    CALL RESDATA(ISRT, IEND)
    DO 196 I=IEND+1,IR+1
      FVISC(I)=O.ODO
      ALPHA(1,I)=0.0D0ALPHA(2,I)=0.0D0ALPHA(3,I)=0.0D0196 CONTINUE
    if(iprint.gt.l) goto 198
C do 197 i=1,ir
C alphasum=((c(1)*alpha(1,i))+(c(2)*alpha(2,i))+<br>C + (c(3)*abha(3,i))+ (c(3)*alpha(3,i))C print*,' i, i, ',temp(i),' ',tvisc(i),' ',alphasum
C 197 continue
 198 DO 199 I=1,IR
      GOV(I,1)=0.0D0
```

```
RTT(I,1)=0.0D0
```
199 CONTINUE

```
RETURN
   END
   SUBROUTINE REDUCER(IROW,ICOL,NIJ,NBCNDS,GK,GO,U,NRBCNDS)
   DIMENSION NIJ(12), GK(799,3), GQ(799,1), U(799)
REDUCTION OF MATRICES FOR KNOWN TEMPERATURES
\mathcal{C}print*,'reducer'
\mathbf{c}LIM=ICOL-1
   NRBCNDS=IROW
   DO 810 IH=1. NBCNDS
    DO 809 I=NIJ(IH)-LIM, NIJ(IH)+LIM
    IF(I.GT.NIJ(IH)) THEN
      J=NIJ(H)K=IIF(K.LT.1) GOTO 809
    ELSEIF(I.LT.NIJ(IH) .OR. I.EQ.NIJ(IH)) THEN
      K=NU(H)J=IIF(J.LT.1) GOTO 809
    ELSEIF(I.GT.NRBCNDS .OR. (K-J+1).GT.ICOL) THEN
      GOTO 809
    ELSE
    ENDIF
    GQ(I,1)=GQ(I,1)-(U(NU(IH))*GK(J,(K-J+1)))809
     CONTINUE
 810 CONTINUE
   DO 830 I=1, NRBCNDS
    DO 820 J=NBCNDS.1.-1
    K=NIJ(J)-I+1IF(K.GT.ICOL .OR. K.LT.1) GOTO 820
      DO 815 L=K,LIM
      GK(I, I) = GK(I, L+1)815
       CONTINUE
    GK(I, I)=0.0D0820
     CONTINUE
 830 CONTINUE
   DO 880 J=1, NBCNDS
   IF(NIJ(J).LT.NRBCNDS) THEN
    DO 850 K=NIJ(J), NRBCNDS-1
    GQ(K,1)=GQ(K+1,1)DO 845 L=1.ICOLGK(K,L)=GK(K+1,L)
```

```
845
       CONTINUE
 850
      CONTINUE
     DO 860 L=1, NBCNDS
     IF(NIJ(L).EO.NIJ(J)) GOTO 865
 860
      CONTINUE
    DO 870 M=L, NBCNDS
 865
     NIJ(M+1)=NIJ(M+1)-1870
      CONTINUE
     NRBCNDS=NRBCNDS-1
   ELSE
     NRBCNDS=NRBCNDS-1
   ENDIF
 880 CONTINUE
RETURN
   END
   SUBROUTINE GAUSJORD(ICOL,ICHK,NBCNDS,NJI,NRBCNDS,GK,GQ,U)
   DIMENSION NJI(12), GK(799,3), GQ(799,1), U(799)
GAUSS-JORDAN HALF-BANDWITH ROUTINE FOR MATRICES
\mathcal{C}_{\mathcal{C}}\mathbf CSOLVER ROUTINE TO DET. NEW TEMPS.
   print*,'gaussjord'
\mathbf{c}DO 940 J=1, NRBCNDS-1
    DO 900 K=2,ICOL
     GQ(K+(J-1),1)=GQ(K+(J-1),1)-
              ((GK(J,K)*GQ(J,1))/GK(J,1))\ddot{}DO 890 L=1, ICOL-1
      IF((K+J-1).GT.NRBCNDS.OR. (L+K-1).GT.ICOL) GOTO 900GK(K+(J-1),L)=GK(K+(J-1),L)-
               ((GK(J,K)*GK(J,L+K-1))/GK(J,1))4
 890
       CONTINUE
 900
      CONTINUE
 940 CONTINUE
   DO 990 J=NRBCNDS, 1,-1
     DO 970 K=2.ICOL
    GO(J,1)=GO(J,1)-(U(J+K-1)*GK(J,K))CONTINUE
 970
   U(J) = GQ(J,1)/GK(J,1)990 CONTINUE
     RE-ESTABLISHMENT OF U'S
C
   IF(ICHK.EQ.1) THEN
    DO 1010 I=NRBCNDS, 1,-1
    U(I+1)=U(I)1010 CONTINUE
   ELSE
```

```
DO 1040 I=1, NBCNDS
     DO 1020 J=NRBCNDS, NJI(I),-1
     U(J+1)=U(J)1020
      CONTINUE
    NRBCNDS=NRBCNDS+1
1040
     CONTINUE
  ENDIF
  DO 2000 I=1,400
    GQ(I,1)=0.0D0DO 1999 J=1,3
     GK(I,J)=0.0D01999 CONTINUE
2000 CONTINUE
RETURN
```
**END** 

## Reference

1. Weideman, M.H., "An Infiltration/Cure Model for Manufacture of Fabric Composites by the Resin Infusion Process", M.S. Thesis, Department of Engineering Science and Mechanics, Virginia Polytechnic Institute and State University, August, 1991.

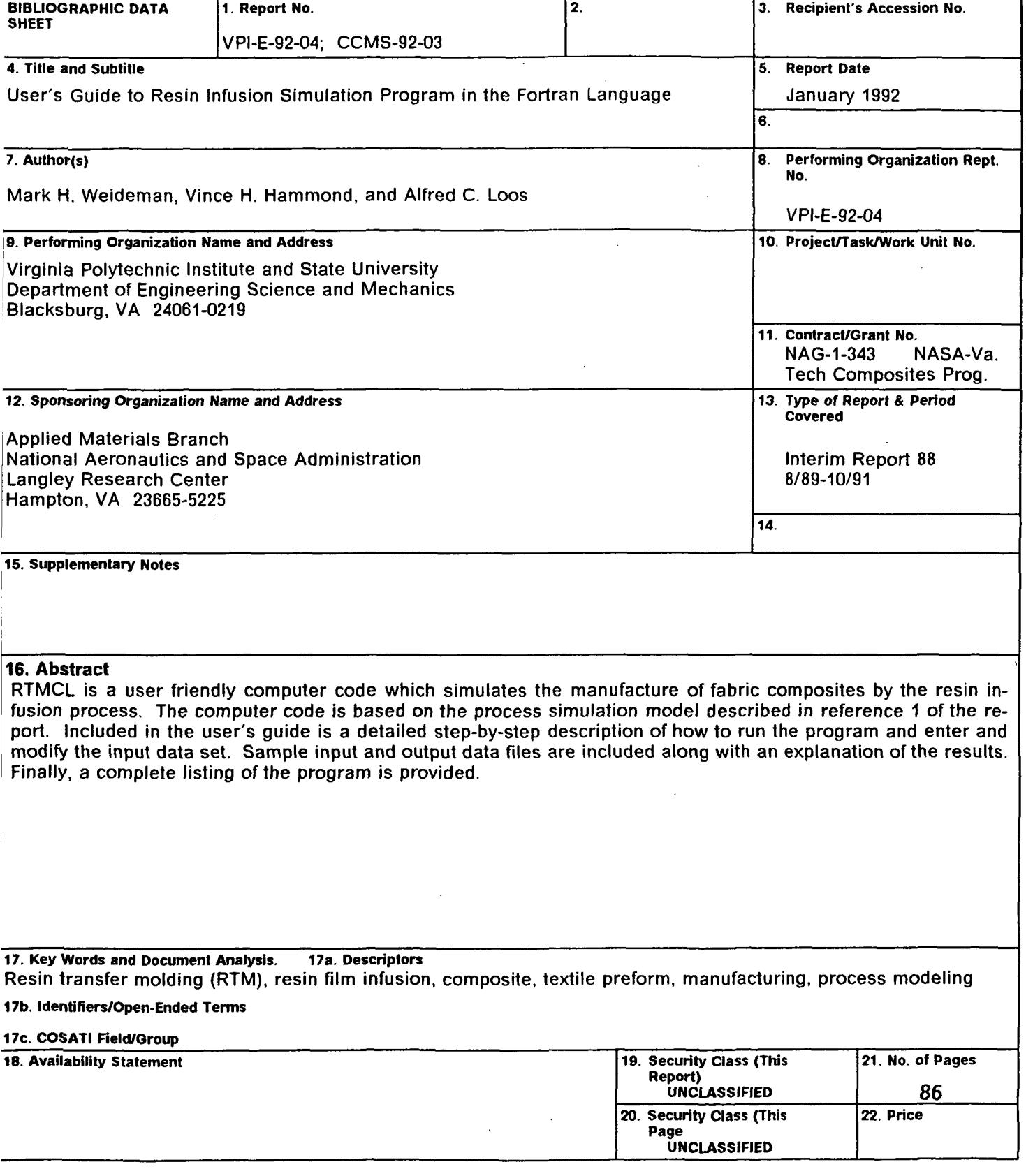

 $\hat{\mathcal{A}}$ 

 $\bar{\phantom{a}}$ 

 $\bar{z}$ 

## VIRGINIA TECH CENTER FOR COMPOSITE MATERIALS AND STRUCTURES

The Center for Composite Materials and Structures is a coordinating organization for research and educational activity at Virginia Tech. The Center was formed in 1982 to encourage and promote continued advances in composite materials and composite structures. Those advances will be made from the base of individual accomplishments of the sixty-five full and associate members who represent eleven different departments in three colleges.

The Center functions through an Administrative Board which is elected yearly and a Director who is elected for a three-year term. The general purposes of the Center include:

- collection and dissemination of information about composites activities at Virginia Tech,
- contact point for other organizations and individuals,
- mechanism for collective educational and research pursuits,
- forum and agency for internal interactions at Virginia Tech.

The Center for Composite Materials and Structures is supported by a vigorous program of activity at Virginia Tech that has developed since 1963. During 1988-89 and 1989- 90 fiscal years sponsored research project expenditures for investigation of composite materials and structures have totalled approximately five million dollars annually.

Various Center faculty are internationally recognized for their leadership in composite materials and composite structures through books, lectures, workshops, professional society activities, and research papers.

Research is conducted in a wide variety of areas including design and analysis of composite materials and composite structures, chemistry of materials and surfaces, characterization of material properties, development of new material systems, and relations between damage and response of composites. Extensive laboratories are available for mechanical testing, nondestructive testing and evaluation, stress analysis, polymer synthesis and characterization, material surface characterization, component fabrication, and other specialties.

Educational activities include ten formal courses offered at the undergraduate and graduate levels dealing with the physics, chemistry, mechanics, and design of composite materials and structures. As of 1991,129 Doctoral and 172 Master's students have completed graduate programs and are now active in industry, government, and education in the United States and abroad. The Center averaged 125 active student members during 1989-90 and 1990-91. Many Bachelor-level students have been trained in various aspects of composite materials and structures.

The Center has invested in the development of an administrative database (now fully operational for Center members) and a composite material properties database (now ready for data entry).

In addition to the CCMS Report Series, the Center sponsers a bi-monthly Seminar Series attended by faculty, staff, and students and the Center jointly sponsors a sesquiannual Technical Review with the Center for Adhesive and Sealant Science which is well attended by government and corporate contacts.

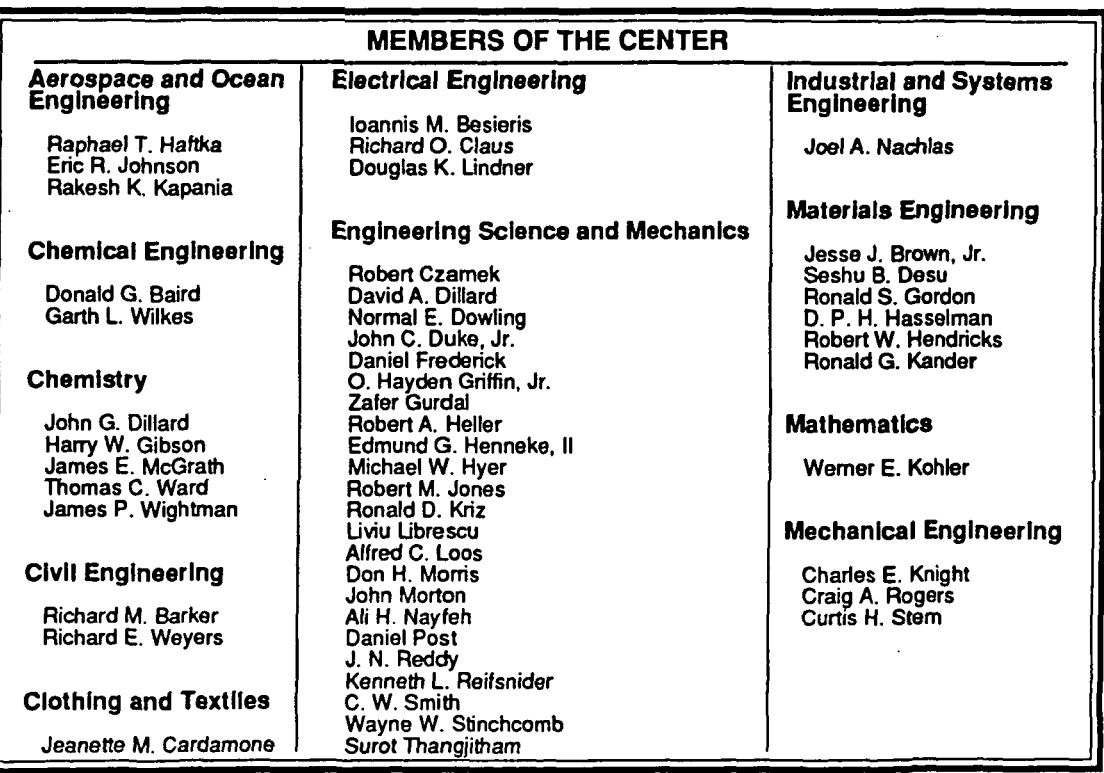

Inquiries should be directed to: Center for Composite Materials and Structures Virginia Tech Blacksburg, VA 24061-0257 Phone: (703) 231-4969 Fax:(703)231-9452

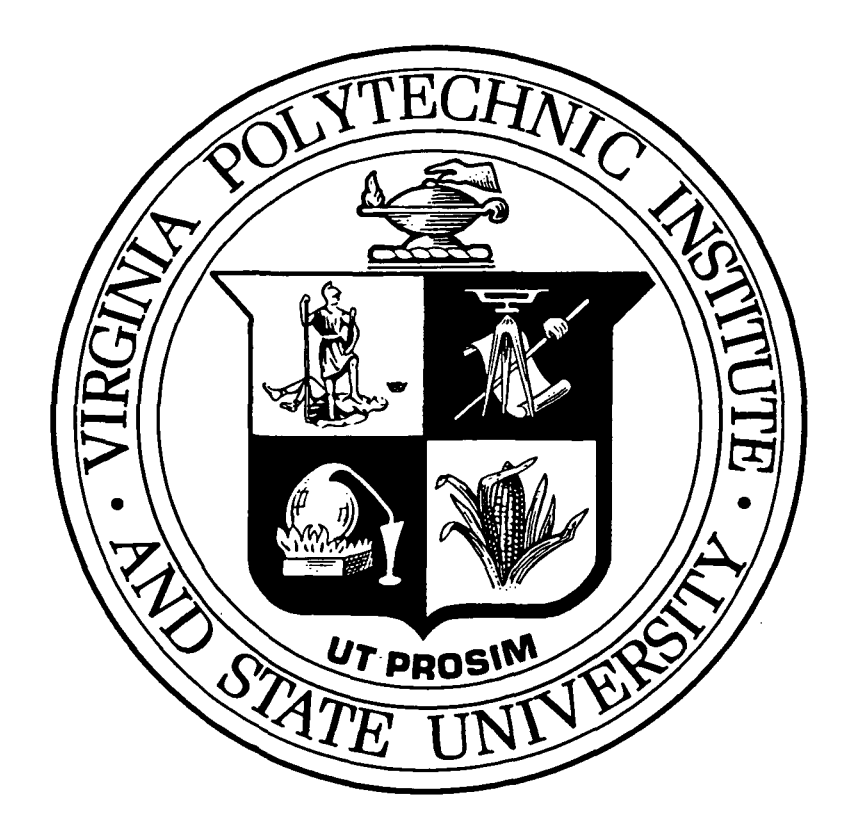

 $\Delta \sim 10^{11}$  m  $^{-1}$  .

 $\bar{\mathcal{A}}$ 

 $\mathcal{L}_{\mathcal{L}}$ 

 $\bar{\omega}$ 

 $\bar{z}$ 

Virginia Tech does not discriminate against employees, students or applicants on the basis of race, sex, handicap, age, veterans status, national origin, religion, political affiliation or sexual orientation.

 $\ddot{\phantom{a}}$